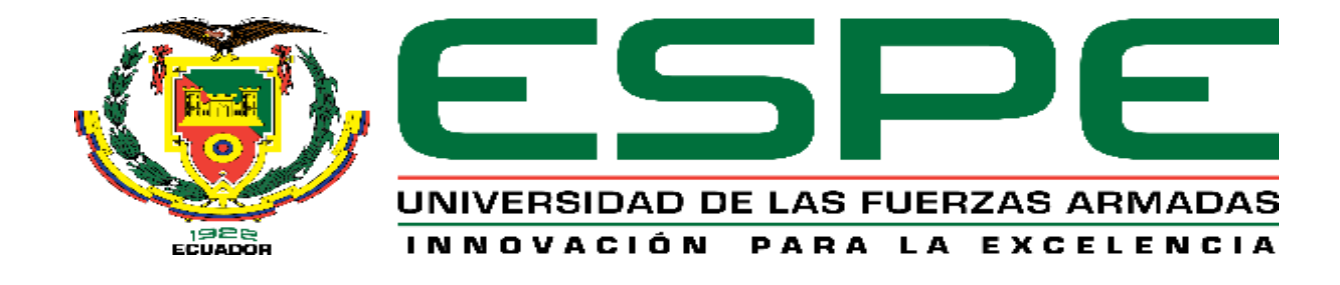

# **DEPARTAMENTO DE CIENCIAS DE LA ENERGÍA Y MECÁNICA.**

# **CARRERA DE INGENIERÍA MECATRÓNICA**

# **TRABAJO DE TITULACIÓN, PREVIO A LA OBTENCIÓN DEL TÍTULO DE INGENIERO MECATRÓNICO.**

# **TEMA: "DISEÑO Y CONSTRUCCIÓN DE UN EQUIPO DE LABORATORIO PARA CONTROL ACTIVO DE VIBRACIONES DE UNA VIGA EN VOLADIZO"**

### **AUTOR:**

# **CARBO GUAMÁN, MERY NATALY**

# **DIRECTOR:**

# **ING. ECHEVERRÍA YANEZ, JAIME FERNANDO**

# **SANGOLQUÍ**

**2018**

### <span id="page-1-0"></span>Certificado del Director

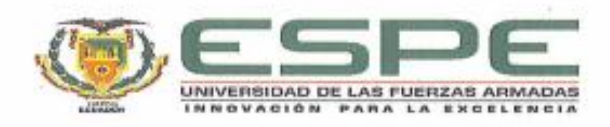

Certificado del Director

#### DEPARTAMENTO DE CIENCIAS DE LA ENERGÍA Y MECÁNICA.

### **CARRERA DE INGENIERÍA MECATRÓNICA**

### **CERTIFICACIÓN**

Certifico que el trabajo de titulación, "DISEÑO Y CONSTRUCCIÓN DE UN EQUIPO DE LABORATORIO PARA CONTROL ACTIVO DE VIBRACIONES DE UNA VIGA EN VOLADIZO", realizado por Carbo Guamán, Mery Nataly, el mismo que ha sido revisado en su totalidad, analizado por la herramienta de verificación de similitud de contenido; por lo tanto cumple con los requisitos teóricos, científicos, técnicos, metodológicos y legales establecidos por la Universidad de Fuerzas Armadas ESPE, razón por la cual me permito acreditar y autorizar para que lo sustente públicamente.

Sangolquí, Febrero del 2018.

Ing. MSc. Echeverría Yanez, Jaime Fernando

**DIRECTOR** 

#### <span id="page-2-0"></span>Autoría de Responsabilidad

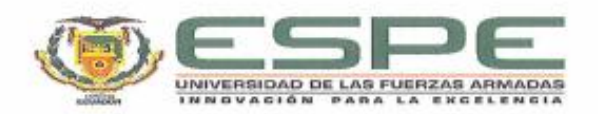

Autoría de Responsabilidad

#### DEPARTAMENTO DE CIENCIAS DE LA ENERGÍA Y MECÁNICA.

#### CARRERA DE INGENIERÍA MECATRÓNICA

#### **AUTORÍA DE RESPONSABILIDAD**

Yo, Carbo Guamán, Mery Nataly, declaro que el contenido, ideas y criterios del trabajo de titulación: "DISEÑO Y CONSTRUCCIÓN DE UN EQUIPO DE LABORATORIO PARA CONTROL ACTIVO DE VIBRACIONES DE UNA VIGA EN VOLADIZO" es de +mi autoría y responsabilidad, cumpliendo con los requisitos teóricos, científicos, técnicos, metodológicos y legales establecidos por la Universidad de Fuerzas Armadas ESPE, respetando los derechos intelectuales de terceros y referenciando las citas bibliográficas.

Consecuentemente el contenido de la investigación mencionada es veraz.

Sangolquí, Febrero del 2018.

ulabaly lerkoly vomán<br>Carbo Guamán, Mery Nataly

CC: 1723995187

### <span id="page-3-0"></span>Autorización

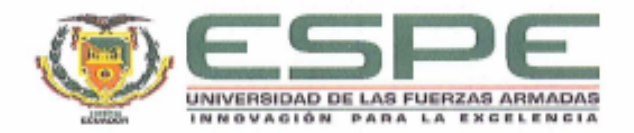

Autorización

### DEPARTAMENTO DE CIENCIAS DE LA ENERGÍA Y MECÁNICA.

### **CARRERA DE INGENIERÍA MECATRÓNICA**

### **AUTORIZACIÓN**

Yo, Carbo Guamán, Mery Nataly autorizo a la Universidad de las Fuerzas Armadas ESPE publicar el trabajo de titulación: "DISEÑO Y CONSTRUCCIÓN DE UN EQUIPO DE LABORATORIO PARA CONTROL ACTIVO DE VIBRACIONES DE UNA VIGA EN VOLADIZO" en el Repositorio Institucional, cuyo contenido, ideas y criterios son de mi responsabilidad..

Sangolquí, Febrero del 2018.

wataly Coloograman

Carbo Guamán, Mery Nataly C.C. 1723995187

# <span id="page-4-0"></span>**DEDICATORIA**

*A mi familia y al Ing. Jaime Echeverría.*

### **AGRADECIMIENTOS**

<span id="page-5-0"></span>A Dios, porque su compañía viva en cada momento de mi vida.

A mis padres, mis pilares. Mi papi con los mejores concejos en los mejores momentos siempre, mi mami siempre dándome ánimos para no decaer ante nada. Gracias por velar siempre por mi bienestar y hacer todo por sus hijas.

 A Cris, mi mejor amigo, mi compañero de vida, siempre haciendo hasta lo imposible por hacer lo que sea por mí. A Mati por regalarme alegría cada día. Los amo mucho.

 Gracias al Ingeniero Jaime Echeverría, por su interés en el trabajo desarrollado y además por ser una de las principales referencias en mi formación académica. Las discusiones sobre este trabajo me han guiado en su realización, y me han permitido descubrir un tema tan interesante. Al Ingeniero Fernando Olmedo, porque el tiempo que había dedicado previamente al tema planteado fueron de mucha ayuda en el desarrollo del presente proyecto y por aportar cada vez que solicitamos su ayuda. Al Ingeniero Gómez, por colaborar con sus ideas. Al Doctor Paúl Medina, por su ayuda en el proyecto y por su entrega a la investigación en la universidad y en El Ecuador.

 Lili por comportarse a la altura siempre, como un ejemplo a seguir. Karlita por enseñarnos todos los días algo nuevo. Gracias a mis sobrinos Ale y Carlitos Mateo. Y a Gary por sus buenos concejos.

 Mis abuelitos, actuando siempre como mis segundos padres. Mi abuelita Bertita, me enseñaste tantas cosas. Mi abuelita Maura, eres la más divertida y emanas ganas de vivir por donde vas. Mi papi José, tus enseñanzas perdurarán por muchas generaciones. Mi papi Hilario, gracias por los pasteles de vainilla.

 Mis tíos Kayta, Ceci, Wachi, Jaime, Mónica, Jorge, Willian y Raúl a la distancia, todos han ayudado de maneras diferentes a ser quien soy. Gracias a todos. Mis primos Kayo, Victor, Jimmy, Karina, Liz, Leiberth, Leiton, Lester, Lisseth, Milena, Masiel, Alezca, Alexander, Cristina, Andrea, Andrés, Amy, Maeli. Gracias por todos los momentos divertidos que hemos pasado juntos.

 Y por último gracias a mis amigos, Eve, Angelo, Juanito, Feru, Cinthya, Chalo, Belen. Por divertir los días en la u. Gracias a Taty y Sele, por su ayuda incondicional.

# <span id="page-7-0"></span>ÍNDICE

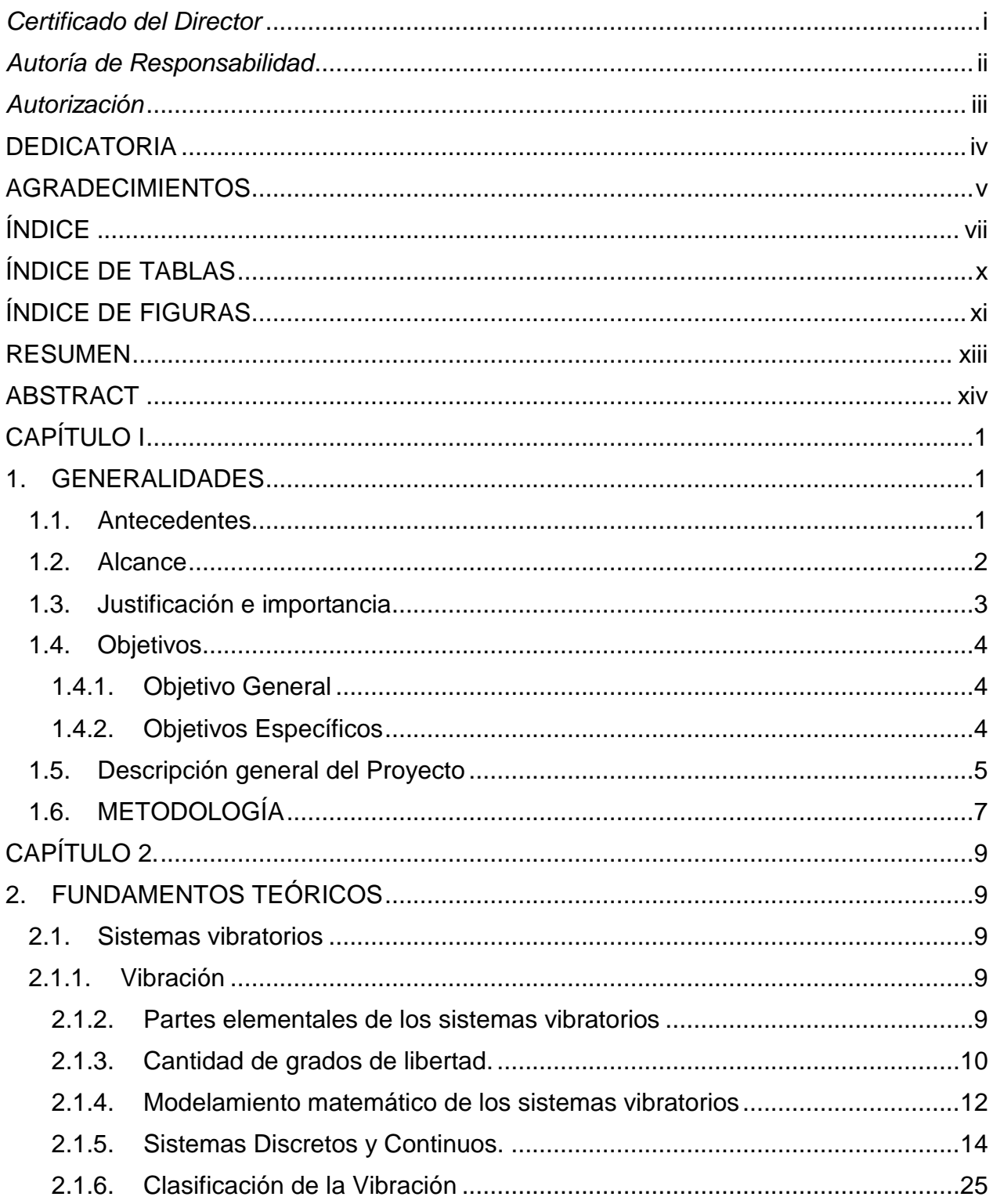

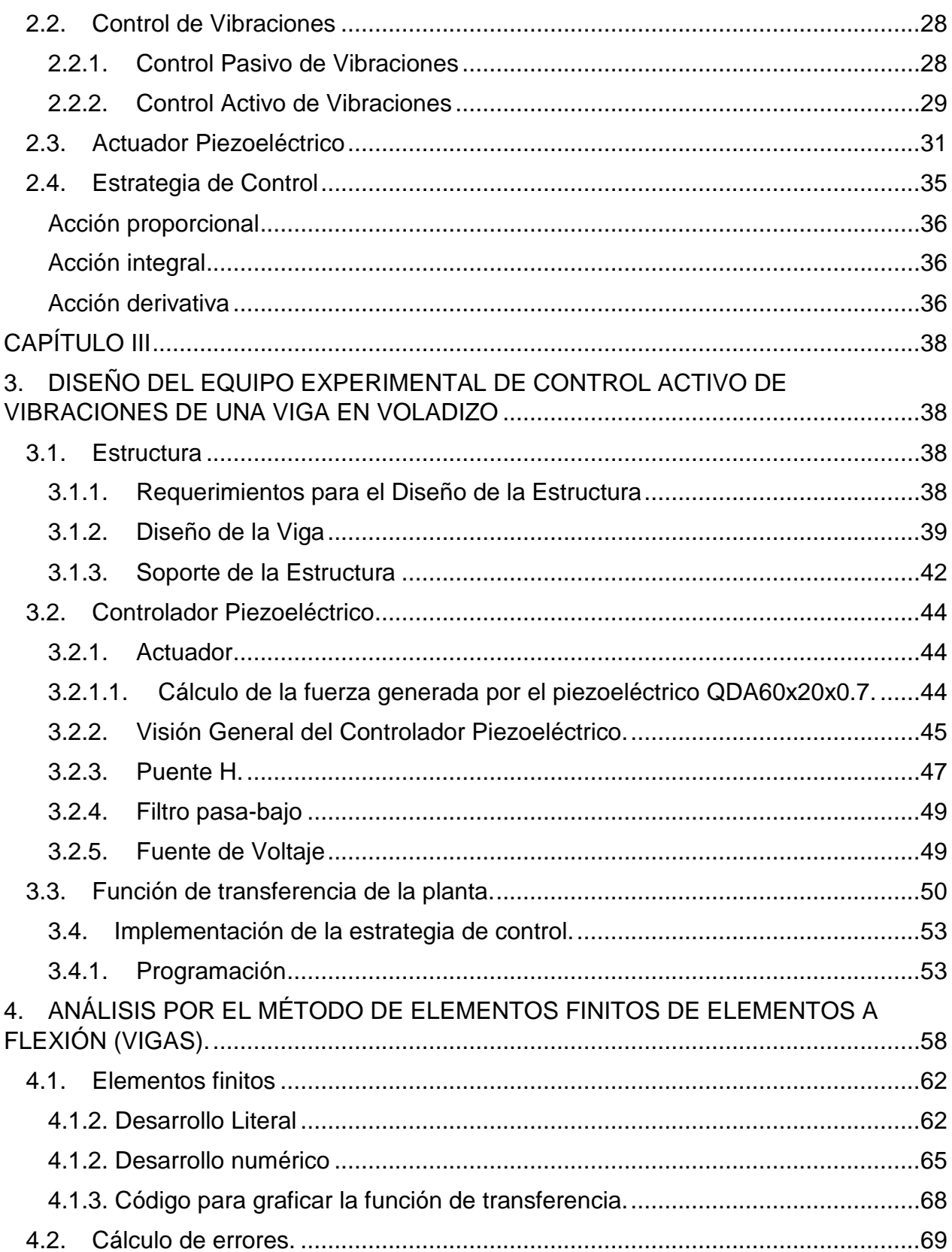

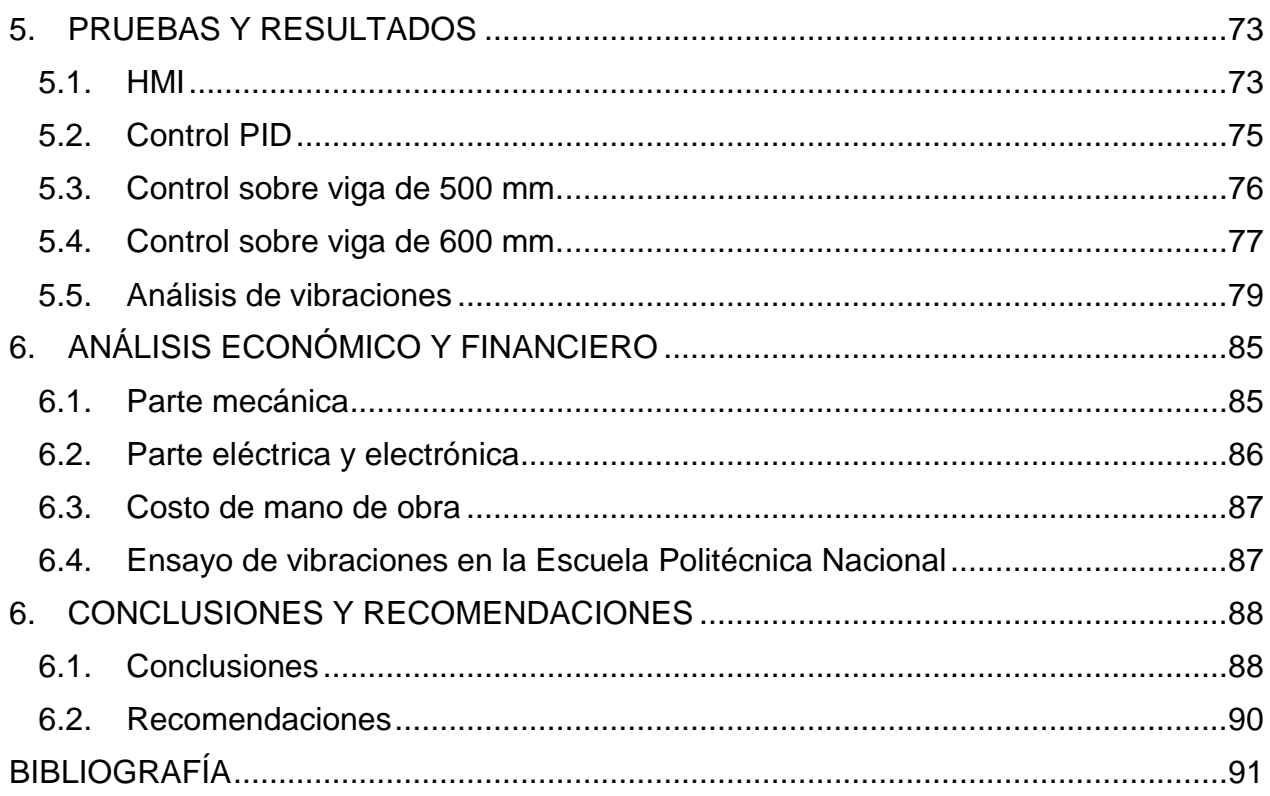

# <span id="page-10-0"></span>**ÍNDICE DE TABLAS**

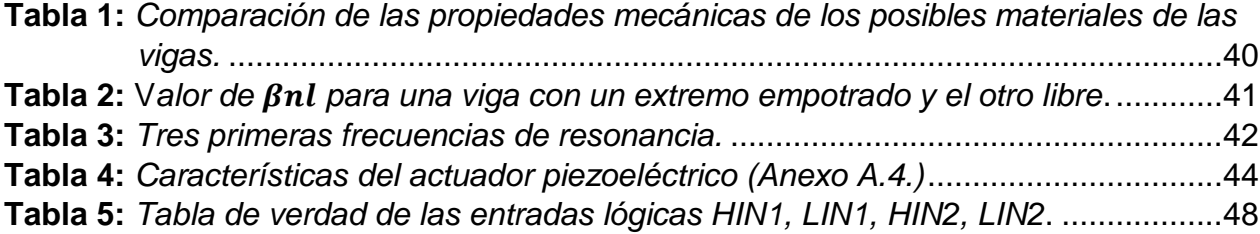

# <span id="page-11-0"></span>**ÍNDICE DE FIGURAS**

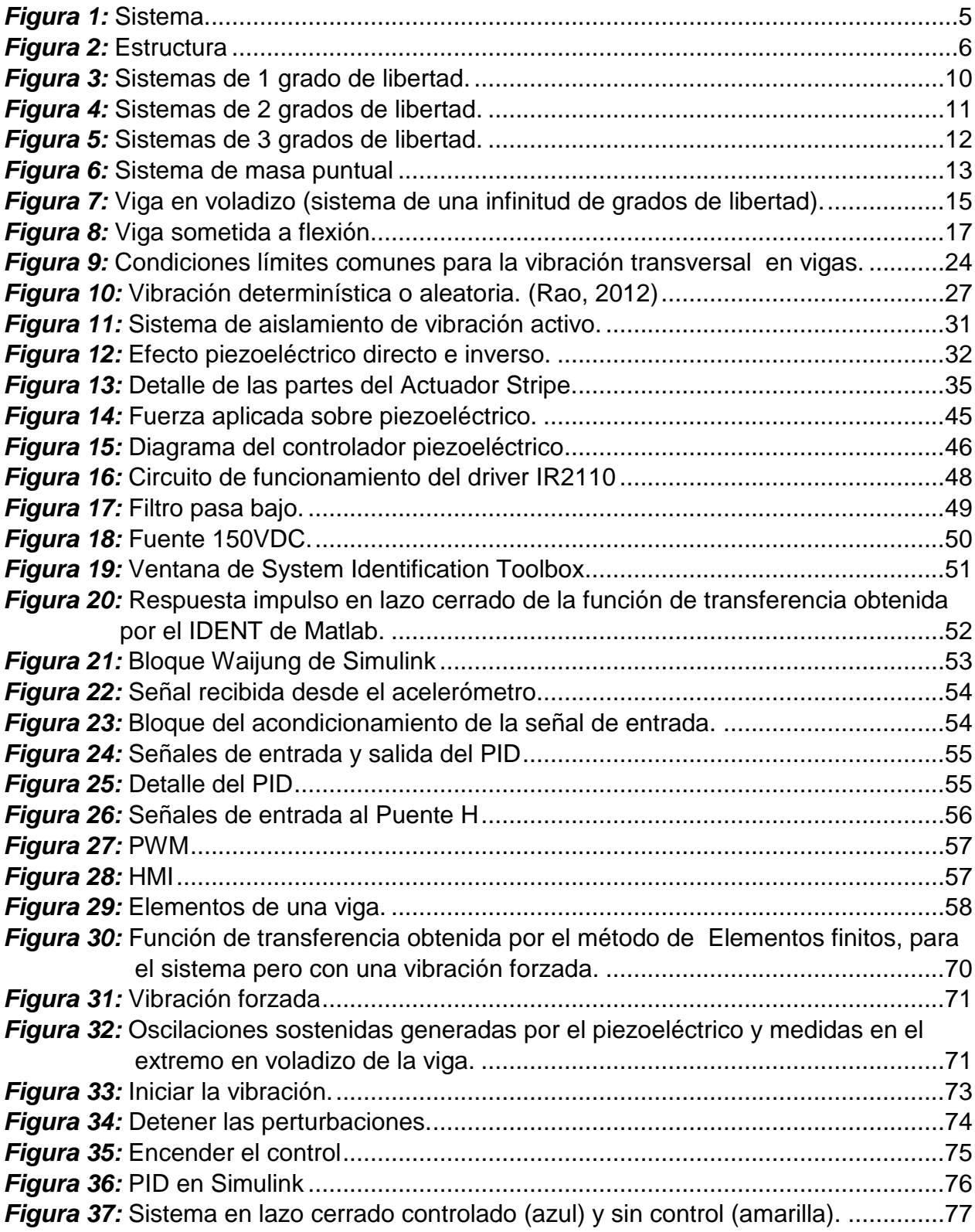

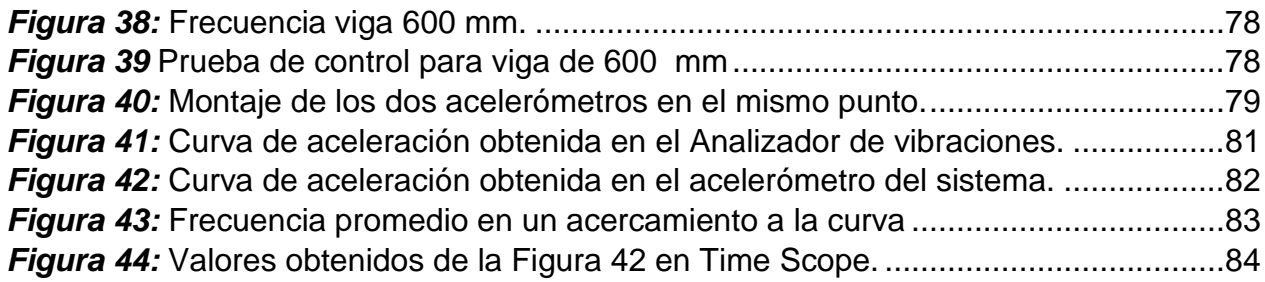

### **RESUMEN**

<span id="page-13-0"></span>El proyecto se trata sobre el diseño y construcción de un Control Activo de vibraciones de una viga en voladizo, para el laboratorio de Mecanismos y Vibraciones de la Universidad de las Fuerzas Armadas – "ESPE". Este equipo servirá para estudiar la amortiguación activa de vibraciones en una estructura, un dispositivo de prueba usando un sensor, actuadores y un módulo de control que ejecuta un programa de atenuación de la vibración. Con la finalidad de que el equipo se adapte a diferentes pruebas, la estructura se diseñó para que la viga sea removida cuando el usuario así lo desee. La idea es que se hagan pruebas con diferentes dimensiones o materiales. Para que la viga en voladizo, se detenga lo más rápido posible, ya sea de la vibración generada por los piezoeléctricos o por una perturbación externa. Así que para controlarla se emplea un microcontrolador STM32, que recibe la señal del acelerómetro (montado sobre la viga), y envía la señal al puente H. El control se programó en software (Simulink de Matlab). Por esa razón, se puede probar en cualquier otro tipo de control. Los actuadores piezoeléctricos funcionan con +150VDC o -150VDC, que se obtiene de un transformador y un rectificador. Se realizó una prueba en el Analizador de Vibraciones de la Escuela Politécnica Nacional, para comprobar que la curva sobre la que se trabaja es la correcta. Este análisis dio resultados satisfactorios. Así como también se desarrolló las ecuaciones de masa y rigidez para problemas de vibraciones mediante el método de elementos finitos.

Palabras clave:

- **VIBRACIONES**
- **CONTROL ACTIVO DE VIBRACIONES**
- **CONTROL PID**
- **VIGA EN VOLADIZO**
- **STM32**
- **ACELERÓMETRO**

### **ABSTRACT**

<span id="page-14-0"></span>The Project is about the design and construction of an Active Vibration Control of a cantilever beam for the Laboratory of Mechanisms and Vibrations of the Universidad de las Fuerzas Armadas – ESPE. This equipment will be used to study the active damping of vibrations in a structure, a test device using a sensor, actuators, and a control module that executes a vibration attenuation program. In order that the equipment adapts to different tests, the structure was designed so that the beam is removed when the user so wishes. The idea is to have tests with different dimensions or materials. In order for the cantilever beam stops as quickly as possible from the vibration generated by the piezoelectric or from an external disturbance. So to control it is used a microcontroller STM32, which receives the signal from the accelerometer (mounted on the beam), and sends the signal to the H bridge. The control was programmed in software (Simulink of Matlab). For that reason, it can be tested in any other type of control. The piezoelectric actuators operate with +150VDC or -150VDC, which are obtained from a transformer and a rectifier. A test was carried out in the Vibration Analyzer of the Escuela Politécnica Nacional, to verify that the curve on which it works is correct. This analysis gave satisfactory results. As well as the mass and rigidity equations for vibration problems were developed using the finite element method.

Keywords:

- **VIBRATIONS**
- **ACTIVE VIBRATION CONTROL**
- **PID CONTROL**
- **VIGA EN VOLADIZO**
- **STM32**
- **ACCELEROMETER**

# **CAPÍTULO I**

### **1. GENERALIDADES**

<span id="page-15-1"></span><span id="page-15-0"></span> En el primer capítulo se describe los interese y motivaciones del Proyecto desarrollado. Primero se indica los antecedentes del control, como es el control pasivo y como con ayuda de la electrónica ahora se ha llegado al control activo. Se da a conocer los alcances del proyecto, la importancia de su desarrollo, los objetivos, su descripción general y la metodología con la que se va a desarrollar.

### <span id="page-15-2"></span>**1.1. Antecedentes**

 Todo sistema mecánico compuesto de masa, rigidez y elementos de amortiguación presentan respuesta vibratoria, cuando está sujeto a alteraciones variables en el tiempo. La predicción y control de esta alteración es fundamental para el diseño y operación de los equipos mecánicos. Existen dos formas de controlar la vibración, la forma habitual que es el llamado control pasivo y el control activo.

 Las acciones convencionales contra las vibraciones emplean dispositivos pasivos que son aisladores o absorbedores mecánicos de vibraciones, un control pasivo está formado por un elemento elástico (que aporta rigidez) y un elemento disipador de energía (que aporta un amortiguamiento). La descripción más detallada sobre el control pasivo de vibraciones se puede encontrar en textos de vibración estándar, por ejemplo, (Hartog, 1985). (S.O Reza Moheimani, 2005)

 El desarrollo de la electrónica ha permitido el control de vibraciones, mediante fenomenología electromecánica como actuadores piezoeléctricos u otros similares. El control de vibraciones electrónicamente ha cobrado una nueva dimensión, porque es posible a través de ellos controlar activamente las vibraciones. Un detalle sobre el control activo de vibraciones con materiales piezoeléctricos se encuentra en (S.O Reza Moheimani, 2005).

 De manera específica, se han realizado investigaciones sobre control activo de vibraciones de una viga en voladizo con materiales piezoeléctricos con diferentes estrategias de control como PID, óptimo, discreto. Los resultados obtenidos de estas investigaciones se tienen en (Riessom Weldegiorgis, 2014), (Fei, 2005).

### <span id="page-16-0"></span>**1.2. Alcance**

 El presente proyecto se enfocará en el diseño y construcción de un equipo de laboratorio, el cual constará: de un actuador piezoeléctrico que genera la vibración en una viga a selección del usuario (se realizará pruebas con dos vigas diferentes), un acelerómetro que actúa como sensor de posición del extremo de la viga, una base o elemento de referencia donde se encuentra fijada la viga. El método de control es el PID, el cual se sintonizará para obtener los valores de Kp, Ki, Kd.

 Para el análisis del comportamiento vibratorio se realizará un Interfaz Humano-Máquina (HMI), se visualizará la aceleración de oscilación de la viga variante en el tiempo, tanto para el comportamiento de vibración libre (sin controlar) y el comportamiento controlado.

 Con la finalidad de contrastar los resultados obtenidos con ayuda del acelerómetro ADXL335, montado sobre la viga se realizará una medición en el Analizador de Vibraciones de la Escuela Politécnica Nacional. Además se desarrollará las ecuaciones de masa y rigidez para las vibraciones mediante el método de elementos finitos y se comparará con el comportamiento de la viga cuando permanecen actuando los piezoeléctricos, es decir, cuando no existe atenuación.

### <span id="page-17-0"></span>**1.3. Justificación e importancia**

 Dado que el control activo de vibraciones en la actualidad es una de las maneras más usuales para disminuir, absorber o controlar las mismas entonces es necesario que los estudiantes de la universidad se familiaricen con esta metodología. En esta época mundialmente se busca la optimización de los mecanismos, esto se va convirtiendo en una de las prioridades de los seres humanos. Los elementos vibratorios en la actualidad son controlados mediante elementos disipadores de energía como resorte o amortiguadores, pero estos sistemas van quedando obsoletos con el gran avance tecnológico. Partiendo de esto es claro que una de las formas más eficientes para controlar vibraciones es la implementación del control activo.

 Este equipo servirá para estudiar la amortiguación activa de vibraciones en una estructura, un dispositivo de prueba usando sensores, actuadores, y un módulo de control que ejecuta un programa de atenuación de la vibración.

 La Universidad de Las Fuerzas Armadas "ESPE" siendo parte de las universidades que aporten al desarrollo científico de nuestro país, tiene entre sus manos los conocimientos y los instrumentos necesarios para el desarrollo científico. Esto permitan conocer estas innovaciones y a un futuro con el conocimiento adquirido, poder realizar proyectos a gran escala donde se requiera un control de vibraciones.

 El presente proyecto aportará al conocimiento del área de control activo de vibraciones. Estos sistemas tienen un amplio campo de aplicación en grandes construcciones o máquinas de uso industrial.

### <span id="page-18-0"></span>**1.4. Objetivos**

#### <span id="page-18-1"></span>**1.4.1. Objetivo General**

 Diseñar y construir un equipo de laboratorio para control activo de vibraciones de una viga en voladizo.

#### <span id="page-18-2"></span>**1.4.2. Objetivos Específicos**

- Dimensionar e implementar para el equipo de análisis de vibraciones, una base y una lámina metálica flexible.
- Dimensionar la fuente de poder que alimentara al actuador.
- Obtener la función de transferencia de la planta.
- Diseñar e implementar el sistema de control adecuado para las vibraciones de la placa, por medio de un microcontrolador y una interfaz en Matlab.
- Determinar las aplicaciones a gran escala en las que pueden ser utilizadas este tipo de tecnología.
- Desarrollar un modelo matemático del sistema utilizando el Método de Elementos Finitos.
- Comprobar el buen funcionamiento del sistema de adquisición de datos, comparando con un Analizador de frecuencia.

### <span id="page-19-0"></span>**1.5. Descripción general del Proyecto**

 El proyecto consiste en el desarrollo de un equipo experimental de control activo de vibraciones de una viga en voladizo.

El sistema completo se compone de dos partes: la estructura y el módulo de control.

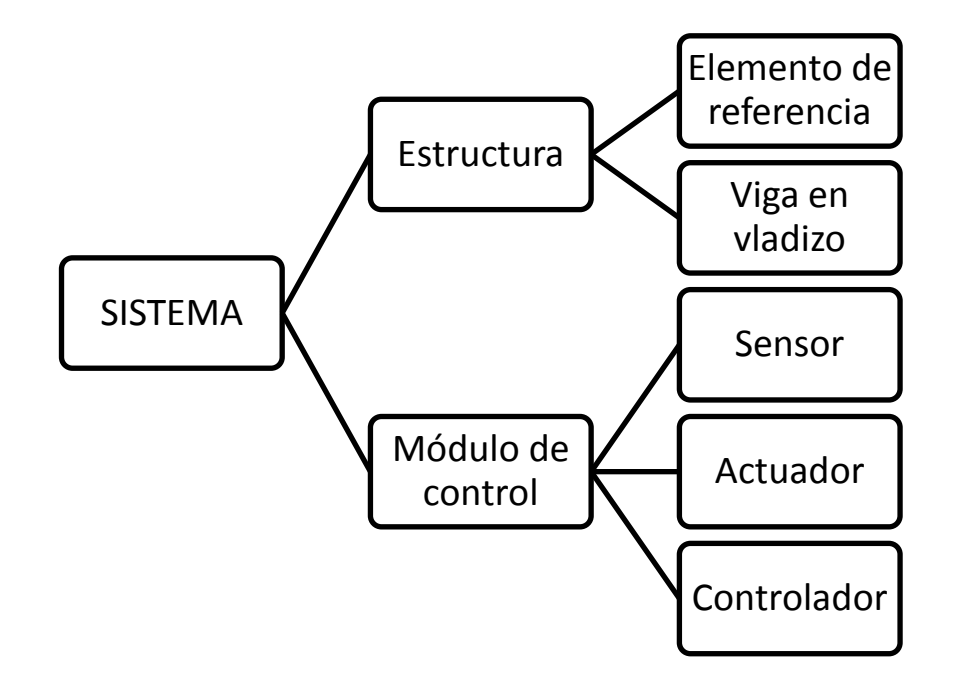

### <span id="page-19-1"></span>*Figura 1:* Sistema.

 **Elemento de referencia** se encarga de sostener la viga en voladizo, cuyas vibraciones van a controlarse.

 **Viga en voladizo:** es una estructura esbelta (una dimensión es significativamente más grande que las otras dos) con un extremo fijo y uno libre. La ventaja de utilizar una estructura tan sencilla es que los modos de vibración pueden resolverse con fórmulas analíticas. [Figura 2: Estructura](#page-20-0)

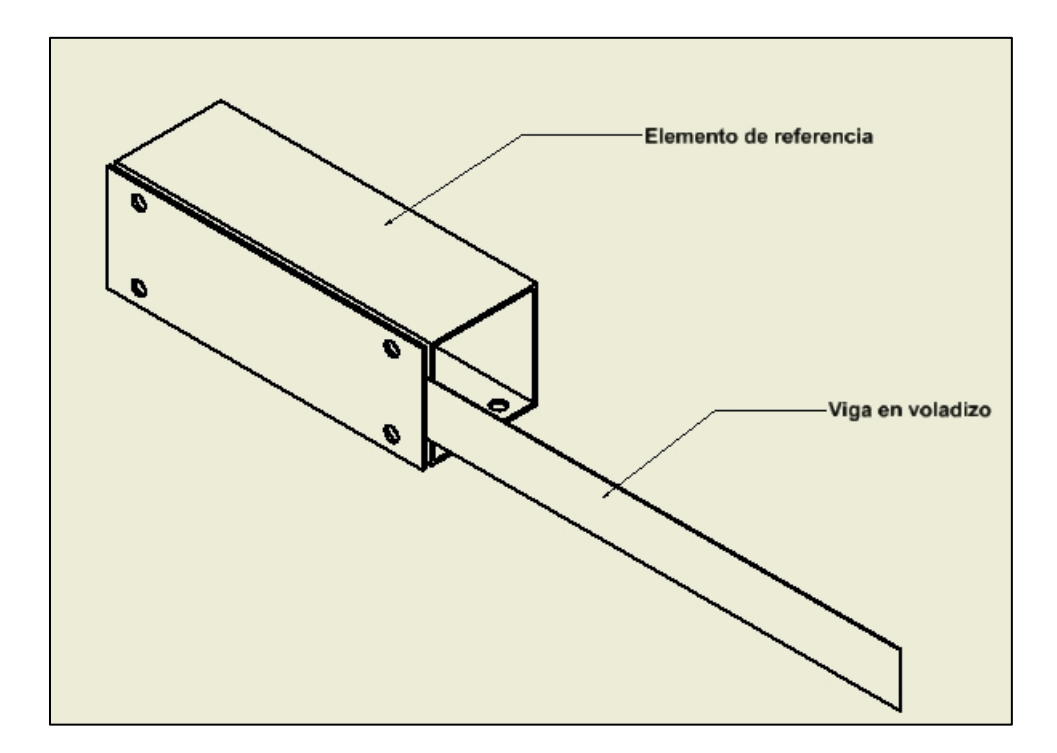

*Figura 2:* Estructura

<span id="page-20-0"></span> **Sensor de vibración:** El equipo deberá incorporar un sensor de vibración, que es un acelerómetro.

 **Actuador:** para el control de vibraciones necesitan gran ancho de banda, respuesta rápida, fuerza suficiente para afectar la estructura y diferentes formas geométricas para actuar sobre diferentes modos de vibración. Los materiales piezoeléctricos pueden cumplir estos requisitos. Por lo tanto, se elige una tira piezoeléctrica como actuador y se desarrolla un circuito electrónico para conducirlo. Requiere contacto con la pieza de metal.

 **Estrategia de control** que toma el estado y calcula una respuesta apropiada.

### <span id="page-21-0"></span>**1.6. METODOLOGÍA**

 Para el cumplimiento de los objetivos propuestos en el proyecto se empleará como base la metodología científica apoyada en el análisis, diseño e implementación y la metodología experimental que hace uso de las pruebas para demostrar la validez del proyecto.

Dentro de la metodología científica se debe cumplir tres fases:

- Fase de análisis donde se estudiarán las posibles alternativas para materiales de la viga en voladizo, así como posibles estrategias de control de las vibraciones y limitaciones de cada una.
- Fase de Diseño donde se determinarán los circuitos para el correcto funcionamiento de los actuadores piezoeléctricos y las ecuaciones del sistema. En base a esto determinar la estrategia de control definitiva.

 Fase de implementación donde se ensamblará el equipo experimental de control de vibraciones para que pueda entrar en funcionamiento y posteriormente someterle a diferentes pruebas (donde se cambiará la estrategia de control).

 La metodología experimental entra en la fase de evaluación donde se analizarán datos y resultados obtenidos en las diferentes pruebas, donde se determinara la estrategia de control definitiva para el sistema (equipo de laboratorio).

# **CAPÍTULO 2.**

# **2. FUNDAMENTOS TEÓRICOS**

<span id="page-23-1"></span><span id="page-23-0"></span> En el segundo capítulo se describe las partes del sistema de control activo. Primero se da una introducción sobre los sistemas vibratorios, se desarrolla el modelo matemático para vigas, se instruye sobre el control activo y pasivo, se indica el funcionamiento de los actuadores piezoeléctricos, la estrategia de control, las ecuaciones de masa y rigidez de la vibración.

### <span id="page-23-2"></span>**2.1. Sistemas vibratorios**

### <span id="page-23-3"></span>**2.1.1.Vibración**

 Es un movimiento oscilatorio respecto de una posición de equilibrio que afecta a un sistema mecánico o estructura. (Rao, 2012)

### <span id="page-23-4"></span>**2.1.2. Partes elementales de los sistemas vibratorios**

 Un sistema vibratorio incluye un medio para almacenar energía potencial (**resorte o elasticidad**), un medio para conservar energía cinética (**masa o inercia**) y un medio para disipar la energía (**amortiguador**). (Rao, 2012)

### <span id="page-24-0"></span>**2.1.3. Cantidad de grados de libertad.**

 **Grados de libertad**: es el número de coordenadas independientes para definir por completo todas las partes de un sistema en cualquier instante de tiempo.

 Para la corredera que se muestra en la [Figura 3](#page-24-1) (a) puede usarse cual quiera de las dos coordenadas tanto la coordenada angular θ como la coordenada x para describir el movimiento. En la [Figura 3\(](#page-24-1)b) se puede usar la coordenada lineal x para especificar el movimiento. Para el sistema torsional (barra larga con un pesado disco en el extremo) en la [Figura 3\(](#page-24-1)c), es suficiente utilizar la coordenada θ para describir el movimiento.

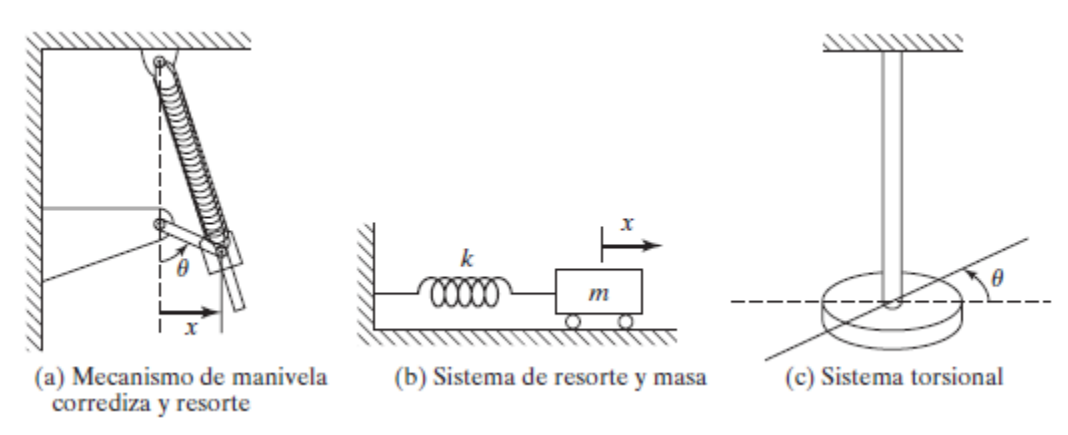

*Figura 3:* Sistemas de 1 grado de libertad.

Fuente: (Rao, 2012)

<span id="page-24-1"></span> La [Figura 4\(](#page-25-0)a) es un sistema de dos masas y dos resortes descrito por dos coordenadas lineales x1 y x2. En la [Figura 4\(](#page-25-0)b) indica un sistema de dos rotores a los que el movimiento puede especificarse en función de θ1 y θ2. El movimiento del sistema que se muestra en la [Figura 4\(](#page-25-0)c) puede describirse por completo con X o θ, o

con x, y y X. En el otro caso, x y y están restringidas como  $x^2 + y^2 = l^2$  donde *l* es una constante.

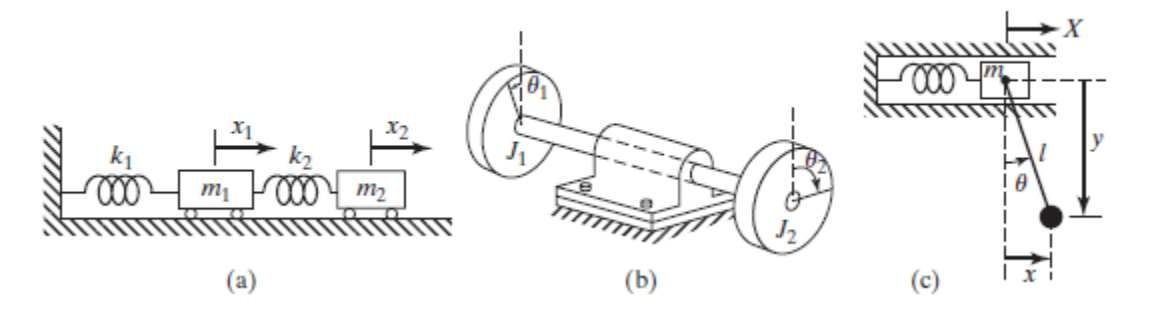

*Figura 4:* Sistemas de 2 grados de libertad.

Fuente: (Rao, 2012)

<span id="page-25-0"></span> Para los sistemas en la [Figura 5\(](#page-26-1)a) y [Figura 5\(](#page-26-1)c), se utilizan las coordenadas  $x_i(i = 1,2,3)$  y  $\theta_i(i = 1,2,3)$ , respectivamente, para describir el movimiento. En el sistema en la [Figura 5\(](#page-26-1)b),  $\theta_i(i = 1,2,3)$  especifica las posiciones de las masas  $m_i(i)$  $1,2,3$ ).

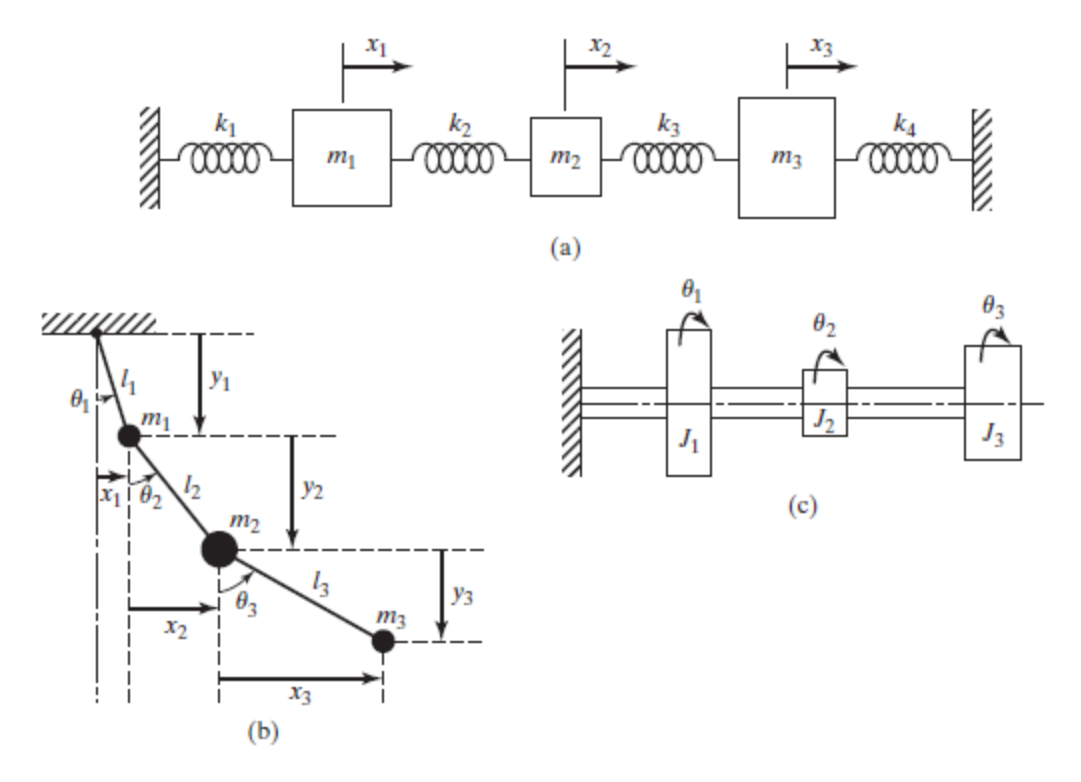

*Figura 5:* Sistemas de 3 grados de libertad. Fuente: (Rao, 2012)

### <span id="page-26-1"></span><span id="page-26-0"></span>**2.1.4. Modelamiento matemático de los sistemas vibratorios**

 Un sistema vibratorio es dinámico si variables de las excitaciones (entradas) y respuestas (salidas) dependen del tiempo. La respuesta de un sistema vibratorio, dependen de las condiciones iniciales como de las excitaciones externas. La mayoría de los sistemas vibratorios prácticos son complejos, y es difícil considerar todos los detalles para un análisis matemático. En el análisis tan sólo se consideran los detalles más relevantes, para predecir el comportamiento del sistema en condiciones de una entrada (excitación) específicas.

 A menudo es suficiente determinar el comportamiento total del sistema, por medio de un modelo simple del sistema físico complejo. El análisis de un sistema vibratorio implica el modelado matemático, la derivación de las ecuaciones rectoras, la solución de las ecuaciones y la interpretación de los resultados.

 El propósito del modelado matemático es representar los detalles más importantes del sistema, con el objeto de derivar las ecuaciones matemáticas (o analíticas) que rigen el comportamiento del sistema.

### **Ejemplo: Modelamiento de una viga en voladizo**

 Es necesario relacionar el desplazamiento de la estructura, la velocidad, la aceleración y las cargas aplicadas todo esto en el tiempo. La estructura más sencilla es un sistema de un grado de libertad, que comprende una masa puntual unida a un resorte y un amortiguador y puede ser descrito por:

$$
m\ddot{u}(t) + b\dot{u}(t) + ku(t) = F(t) \qquad (1)
$$

 donde, *m* es la masa o inercia, *k* la constante del resorte y *b* la constante de amortiguamiento es la energía perdida en la fricción.

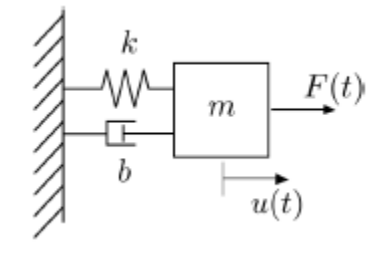

<span id="page-27-0"></span>*Figura 6:* Sistema de masa puntual

Fuente: (Rao, 2012)

### <span id="page-28-0"></span>**2.1.5. Sistemas Discretos y Continuos.**

 Por medio de una cantidad finita de grados de libertad se puede describir un buena cantidad de sistemas prácticos, como los sistemas simples que se muestran en las [Figura 3](#page-24-1) a [Figura 5.](#page-26-1) Algunos sistemas, en especial los que tienen miembros elásticos continuos, poseen una infinitud de grados de libertad. Como un ejemplo simple, se toma la viga en voladizo de la [Figura 7.](#page-29-0) Como la viga tiene una infinitud de puntos de masa, se necesita una infinitud de coordenadas para indicar su configuración de deflexión. La infinitud de coordenadas define la curva de deflexión. Así entonces, la viga en voladizo tiene una infinitud de grados de libertad. En la mayoría de los casos, los sistemas de estructuras y máquinas tienen miembros deformables (elásticos) y por ende tienen una infinitud de grados de libertad.

- 2.1.5.1. **Sistemas discretos** o de parámetro concentrado son los sistemas con una cantidad finita de grados de libertad (g.d.l.).
- 2.1.5.2. **Sistemas continuos** o distribuidos son los que refieren a una infinitud de grados de libertad.

 En la mayor de los casos, los sistemas continuos se representan de forma aproximada como sistemas discretos y las soluciones se obtienen de una forma simple. Aunque el procedimiento de un sistema como continuo da resultados exactos, el método analítico adecuado para ocuparse de los sistemas continuos se restringe a una corta selección de problemas como vigas uniformes, variables esbeltas y placas delgadas. De ahí que la mayoría de los sistemas prácticos se trabajan tratándolos como

masas concentradas finitas, resortes y amortiguadores. Se logran efectos más precisos aumentando la cantidad de masas, resortes y amortiguadores, es decir, incrementando la cantidad de grados de libertad. (Rao, 2012)

<span id="page-29-0"></span>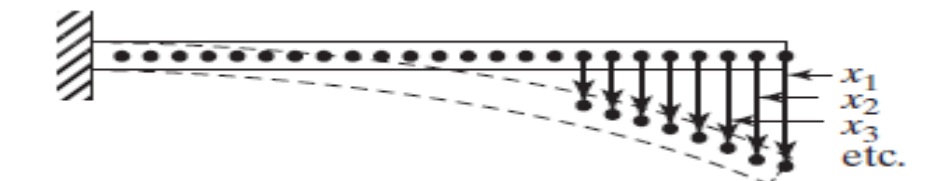

*Figura 7:* Viga en voladizo (sistema de una infinitud de grados de libertad).

Fuente: *(Rao, 2012)*.

 Cuando se modela un sistema como discreto, las ecuaciones regentes son ecuaciones diferenciales ordinarias, fáciles de resolver. Aunque si el sistema se modela como continuo, las ecuaciones regentes son ecuaciones diferenciales parciales, más difíciles. No obstante, la información obtenida por un modelo discreto de un sistema posiblemente no sea tan precisa como la obtenida con un modelo continuo.

 Comúnmente, la ecuación de frecuencia de un sistema continuo es una ecuación trascendental que produce una infinidad de frecuencias naturales y modos normales. Lo cual es diferente en los sistemas discretos, ya que producen una cantidad finita de frecuencias naturales y modos. Se debe tomar en cuenta las condiciones límite para estudiar las frecuencias naturales de un sistema continuo. Las condiciones límite no se muestran en el caso de los sistemas discretos excepto de una manera indirecta, porque los coeficientes de influencia obedecen la manera en que se da soporte al sistema. Para el caso des proyecto se analiza a continuación, como un sistema continuo:

#### **La vibración lateral en vigas**

### **a. Ecuación de movimiento.**

 Suponga el diagrama de cuerpo libre de un elemento de la viga que muestra en la [Figura 8,](#page-31-0) donde  $M(x, t)$  es el momento de flexión,  $V(x, t)$  es la fuerza cortante, y  $f(x, t)$ es la fuerza externa por unidad de longitud de la viga. Como la fuerza de inercia que actúa en el elemento de la viga es

$$
\rho A(x) dx \frac{\partial^2 w}{\partial t^2}(x, t)
$$

La ecuación de movimiento causado por la fuerza en la dirección z da

$$
-(V + dV) + f(x, t)dx + V = \rho A(x) dx \frac{\partial^2 w}{\partial t^2}(x, t)
$$
 (2)

donde  $\rho$  es la densidad de la masa y  $A(x)$  es el área de sección transversal de la viga. La ecuación de movimiento producido por el momento con respecto al eje que pasa por el punto O en la [Figura 8: Viga sometida a flexión.](#page-31-0) 

[Fuente:](#page-31-0) conduce a

$$
(M + dM) - (V + dV)dx + f(x, t) dx \frac{dx}{2} - M = 0
$$
 (3)

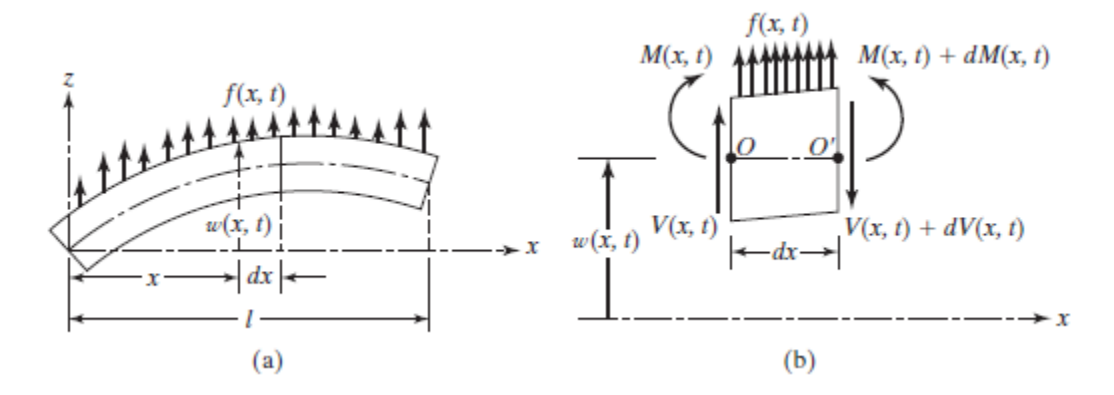

*Figura 8:* Viga sometida a flexión.

Fuente: (Rao, 2012)

<span id="page-31-0"></span>Si se escribe

$$
dV = \frac{\partial V}{\partial x} dx \qquad \qquad \text{y} \qquad \qquad dM = \frac{\partial M}{\partial x} dx
$$

y se excluyen los términos que implican segundas potencias en dx, las ecuaciones (1) y (2) se escriben como:

$$
-\frac{\partial V}{\partial x}(x,t) + f(x,t) = \rho A(x) \frac{\partial^2 w}{\partial t^2}(x,t)
$$
 (4)

$$
\frac{\partial M}{\partial x}(x,t) - V(x,t) = 0
$$
\n(5)

Manipulando la relación V =  $\frac{\partial}{\partial x}$  $\frac{\partial M}{\partial x}$  de la ecuación ( 4 ), la ecuación ( 3 ) se escribe como

$$
-\frac{\partial^2 M}{\partial x^2}(x,t) + f(x,t) = \rho A(x) \frac{\partial^2 w}{\partial t^2}(x,t)
$$
 (6)

 Conforme con la teoría elemental de flexión de vigas (también conocida como teoría de vigas delgadas o de Euler- Bernoulli), la relación entre el momento de flexión y la deflexión se expresa como

$$
M(x,t) = EI(x) \frac{\partial^2 w}{\partial x^2}(x,t)
$$
 (7)

donde E es el módulo de Young e  $I(x)$  es el momento de inercia de la sección transversal de la viga con respeto al eje y. Insertando la ecuación  $(6)$  en la  $(5)$  se tiene la ecuación de movimiento para la vibración forzada lateral de una viga no uniforme:

$$
\frac{\partial^2}{\partial x^2} \Big[ EI(x) \; \frac{\partial^2 w}{\partial x^2}(x,t) \Big] + \rho \; A(x) \; \frac{\partial^2 w}{\partial t^2}(x,t) = f(x,t) \tag{8}
$$

Para una viga uniforme, la ecuación ( 7 ) se reduce a

$$
EI(x)\frac{\partial^4 w}{\partial x^4}(x,t) + \rho A(x)\frac{\partial^2 w}{\partial t^2}(x,t) = f(x,t)
$$
 (9)

Para vibración libre,  $f(x, t) = 0$  y por consiguiente la ecuación de movimiento se escribe como

$$
c^2 \frac{\partial^4 w}{\partial x^4}(x,t) + \frac{\partial^2 w}{\partial t^2}(x,t) = 0
$$
 (10)

donde

.

$$
c = \sqrt{\frac{EI}{\rho A}} \tag{11}
$$

### **b. Condiciones iniciales**

 Como la ecuación de movimiento implica una derivada de segundo orden con relación al tiempo y una derivada de cuarto orden con respecto a x, se requiere dos condiciones iniciales y cuatro condiciones límite para la establecer una solución única para  $w(x, t)$ . Los valores de desplazamiento lateral y velocidad se sueles detallar como  $w_0(x)$  y  $\dot{w}_0(x)$  en el instante  $t = 0$ , de modo que las condiciones iniciales son

$$
w(x, t = 0) = w_0(x)
$$
  

$$
\frac{\partial w}{\partial t}(x, t = 0) = \dot{w}_0(x)
$$
 (12)

### **c. Vibración libre**

 La solución de vibración libre se determina con el método de separación de variables como

$$
w(x,t) = W(x) T(t)
$$
 (13)

Reemplazando la ecuación ( 12 ) en la ( 9 ) y reordenando se llega a

$$
\frac{c^2}{W(x)}\frac{d^4W(x)}{dx^4} = -\frac{1}{T(t)}\frac{d^2T(t)}{dt^2} = a = \omega^2
$$
 (14)

donde  $a = \omega^2$  es una constante positiva. La ecuación (13) se puede escribir como dos ecuaciones:

$$
\frac{d^4W(x)}{dx^4} - \beta^4W(x) = 0
$$
 (15)

$$
\frac{d^2T(t)}{dt^2} + \omega^2 T(t) = 0
$$
\n(16)

donde

$$
\beta^4 = \frac{\omega^2}{c^2} = \frac{\rho A \omega^2}{EI} \tag{17}
$$

La solución de a ecuación ( 15 ) se puede expresar como

$$
(18)
$$

 $T(t) = A \cos \omega t + B \sin \omega t$ 

 donde A y B son constantes que se pueden determinar a partir de las condiciones iniciales. Para la solución de la ecuación (14), supongamos

$$
W(x) = C e^{sx}
$$
 (19)

Donde  $C$  y  $s$  son constantes, y derive la ecuación auxiliar como

$$
s^4 - \beta^4 = 0 \tag{20}
$$

Las raíces de esta ecuación son

$$
s_{1,2} = \pm \beta, \qquad s_{3,4} = \pm i\beta \tag{21}
$$

La solución de la ecuación (14) sea
$$
W(x) = C_1 e^{\beta x} + C_2 e^{-\beta x} + C_3 e^{i\beta x} + C_4 e^{-i\beta x}
$$
 (22)

donde  $C_1, C_2, C_3, C_4$  son constantes. La ecuación (21) asimismo se expresa como

$$
W(x) = C_1 \cos \beta x + C_2 \sin \beta x + C_3 \cosh \beta x + C_4 \sinh \beta x
$$

o

$$
W(x) = C_1 (\cos \beta x + \cosh \beta x) + C_2 (\cos \beta x - \cosh \beta x)
$$
  
+ C\_3 (sen  $\beta x + \operatorname{senh} \beta x$ ) + C\_4 (sen  $\beta x - \operatorname{senh} \beta x$ ) (24)

donde  $C_1, C_2, C_3, C_4$  en cada caso, son constantes diferentes. Las constantes  $C_1, C_2, C_3, C_4$  se establecen a partir de las condiciones límite. Las frecuencias naturales de la viga se calculan según la ecuación (16) como:

<span id="page-36-0"></span>
$$
\omega = \beta^2 \sqrt{\frac{EI}{\rho A}} = (\beta l)^2 \sqrt{\frac{EI}{\rho A l^4}}
$$
 (25)

La función  $W(x)$  se conoce como modo normal o función característica de la viga y  $\omega$  es la frecuencia natural de vibración. Para cualquier viga habrá una infinitud de modos normales con una frecuencia naturas asociada a cada modo normal. Las constantes desconocidas  $C_1$  a  $C_4$  en la ecuación ( 22 ) o ( 23 ) y el valor de  $\beta$  en la

*( 23 )*

ecuación ( 24 ) se puede comprobar a partir de las condiciones límite de la viga como se indica a continuación.

Las condiciones límite comunes son las siguientes:

Extremo libre:

Momento de flexión = 
$$
E I \frac{\partial^2 w}{\partial x^2} = 0
$$
  
\nFuerza cortante =  $\frac{\partial y}{\partial x} \left( EI \frac{\partial^2 w}{\partial x^2} \right) = 0$  (26)

Extremo simplemente apoyado (de pasador):

Deflexión = 
$$
w = 0
$$
, Momento de flexión =  $\left( EI \frac{\partial^2 w}{\partial x^2} \right) = 0$  (27)

Extremo fijo (empotrado):

Deflexión = 0, Pendiente = 
$$
\frac{\partial w}{\partial x} = 0
$$
 (28)

 Las ecuaciones de frecuencia, los modos (funciones normales) y las frecuencias naturales para vigas con condiciones límite comunes se presenta en la [Figura 9.](#page-38-0)

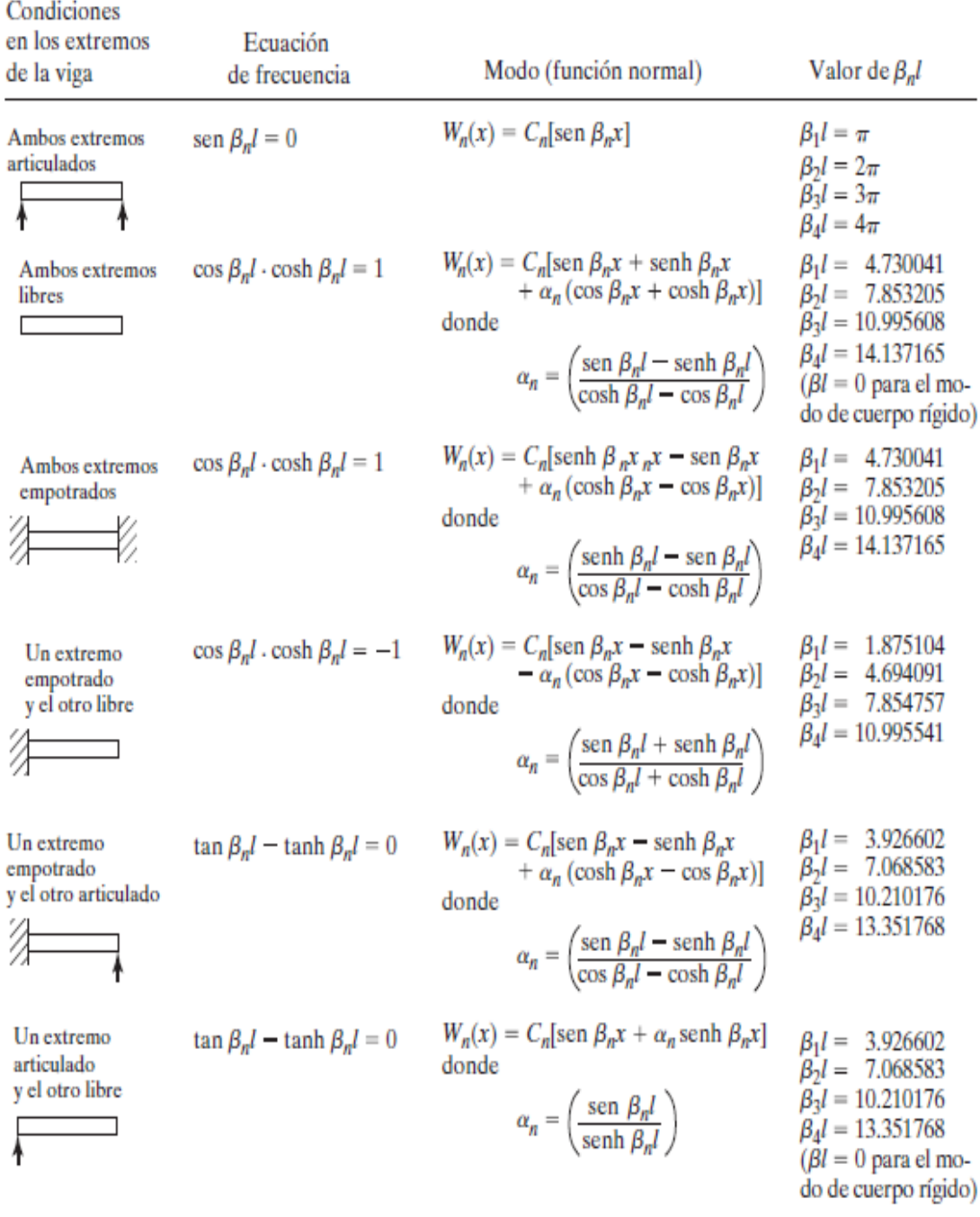

# <span id="page-38-0"></span>*Figura 9:* Condiciones límites comunes para la vibración transversal en vigas.

Fuente: *(Rao, 2012)*

## **2.1.6. Clasificación de la Vibración**

#### **2.1.6.1. Vibración libre y forzada**

 **Vibración libre:** son aquellas que se generan y se mantienen por las fuerzas internas de un sistema vibratorio. Un ejemplo es la oscilación de un péndulo simple.

 **Vibración forzada:** son aquellas que se generan y se mantienen por la intervención de fuerzas externas. Un ejemplo es la oscilación de las máquinas como motores.

 Si la frecuencia de la fuerza externa coincide con una de las frecuencias naturales del sistema, ocurre una condición conocida como resonancia, y el sistema sufre oscilaciones peligrosamente grandes. Las fallas de estructuras como edificios, puentes, turbinas y alas de avión se han asociado a la ocurrencia de resonancia.

#### **2.1.6.2. Vibración no amortiguada y amortiguada**

 **Vibración no amortiguada:** mantiene constante la amplitud de vibración en el tiempo. (Ideal).

 **Vibración amortiguada:** disminuye la amplitud de la vibración conforme el tiempo aumenta. (Real)

## **2.1.6.3. Vibración lineal o no lineal**

 **Vibración lineal**: Si cualquiera de los componentes básicos de un sistema vibratorio, el resorte, la masa y el amortiguador, se comportan linealmente.

 **Vibración no lineal**: si cualquiera de los componentes básicos se comporta de forma no lineal.

 Las ecuaciones diferenciales que gobiernan la conducta de sistemas vibratorios lineales o no lineales son asimismo lineales o no lineales, respectivamente. Si la vibración es lineal el principio de superposición es válido y las técnicas matemáticas de análisis están bien desarrolladas.

 Para vibración no lineal, el principio de superposición no es válido y las técnicas de análisis son menos conocidas. Como los sistemas vibratorios tienden a comportarse no linealmente con amplitud de oscilación creciente, es deseable un conocimiento de la vibración no lineal cuando se trate con sistemas vibratorios.

#### **2.1.6.4. Vibración determinística o aleatoria**

 Si el valor o magnitud de la excitación (fuerza o movimiento) que actúa en un sistema vibratorio se sabe en cualquier tiempo dado, la excitación se llama determinística. La vibración resultante se conoce como vibración determinística.

 En unos casos la excitación es no determinística o aleatoria; el valor de la excitación en un instante dado no se puede pronosticar. En estos casos, una compilación de registros de la excitación puede presentar cierta regularidad estadística. Es viable estimar promedios como los valores medios o medios al cuadrado de la excitación. Ejemplos de excitaciones aleatorias son la aspereza del camino, la velocidad del viento y el movimiento de tierra durante sismos. Si la excitación es aleatoria, la vibración resultante se nombra vibración aleatoria. Entonces la respuesta vibratoria del sistema también es aleatoria; se puede describir sólo en función de cantidades estadísticas. La [Figura 10](#page-41-0) se indican ejemplos de excitaciones determinísticas y aleatorias. (Rao, 2012)

<span id="page-41-0"></span>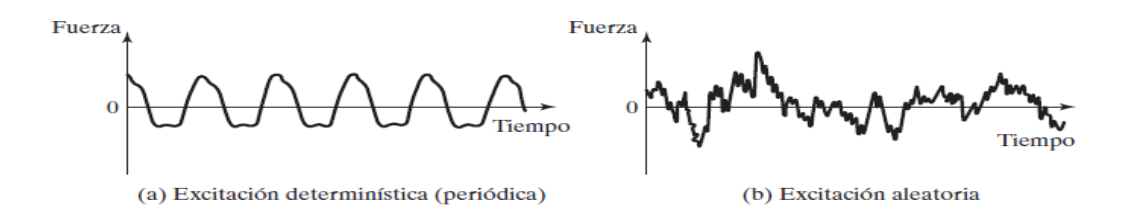

*Figura 10:* Vibración determinística o aleatoria.

Fuente: (Rao, 2012)

## **2.2. Control de Vibraciones**

 Las fuentes de vibración se encuentran en la industria en cada paso, causando daño en motores, desgaste de cojinetes; entre otras cosas fallas estructuras y metálicas. El desafío de diseño es eliminar o tener una vibración aceptable a bajo costo. A continuación se indicarán técnicas de control de vibraciones, es decir, métodos que implican la eliminación o reducción de la vibración.

## **2.2.1. Control Pasivo de Vibraciones**

 Este tipo de control de vibraciones, no requiere de una fuente de energía externa para su funcionamiento se denomina control pasivo, e involucra la disminución de las vibraciones por medio de resortes, materiales elásticos y amortiguadores que se añaden a la estructura desde la etapa de diseño. La principal desventaja de este aislamiento está en la limitación de eliminar las vibraciones en el rango de frecuencia hacia la cual fue calculado, por lo cual puede resultar ineficiente o inestable si el rango cambia.

 Además, los aisladores pasivos poseen dos restricciones negativas. La primera, es que el soporte escogido debe soportar la carga estática de la máquina, y la segunda es que el soporte debe tener una rigidez lo suficientemente baja para que la frecuencia de resonancia de la máquina, acoplada sobre los soportes aislantes, sea considerablemente menor que la frecuencia de operación de la máquina.

 Una opción para evitar estas restricciones es añadir un sistema de control activo en serie o en paralelo con soportes convencionales de control de vibración pasivos. El sistema se vuelve más confiable ya que si el sistema de control de vibración activo falla, el sistema de soporte pasivo continúa trabajando. (Suárez, 2005)

#### **2.2.2. Control Activo de Vibraciones**

 El control activo implica el uso de una fuente de energía externa, sensores, actuadores y algún tipo de sistema de control electrónico con el objeto determinado de reducir o conservar los niveles de vibración dentro de los márgenes definidos previamente.

 Este medio ha adquirido un importante impulso en los últimos años, es el caso, de la industria automotriz aplicando la suspensión inteligente o suspensión activa. Este logro ha traído consigo la permanente investigación y aplicación de nuevos métodos de control y sistemas tecnológicos, tales como controladores PID, redes neuronales, controladores fuzzy y control adaptativo entre los más utilizados.

 Un sistema de aislamiento activo de vibraciones puede ser como un sistema en el cual las fuerzas disipativas son recalculadas permanentemente para obtener las características de funcionamiento requeridas.

Las ventajas principales son:

- Proveen o disipan energía cuando se necesita.
- Admiten la atenuación de las vibraciones en un rango ancho de frecuencias.
- Resisten diferentes tipos de perturbaciones. (Suárez, 2005)

 **Un sistema de aislamiento de vibración** tiene un servomecanismo con un sensor, un procesador de señales y un actuador, como se muestra en la [Figura 11.](#page-45-0) En este sistema se conserva una distancia constante (l) entre la masa vibratoria y el plano de referencia. Cuando la fuerza F(t) aplicada al sistema (masa), la distancia *l* tiende a variar. El sensor detecta este cambio de *l*, y se provoca una señal proporcional a la magnitud de la excitación (o respuesta) del cuerpo vibratorio. El procesador de señales envía una señal de comando al actuador fundamentado en la señal enviada por el sensor. El actuador se mueve o induce fuerza proporcional a la señal de mando (salida del controlador). El movimiento o fuerza del actuador controlará el desplazamiento de la base de modo que la distancia se la conserva al valor constante deseado.

 Se cuenta con diferentes tipos de sensores para crear señales de retroalimentación basadas en el desplazamiento, velocidad, aceleración, sacudida, o fuerza. El procesador de señales puede constar de un mecanismo pasivo, como un enlace mecánico, o una red electrónica o fluídica activa capaz de ejecutar funciones como adición, integración, diferenciación, atenuación o amplificación.

 El actuador tiene dos posibilidades un sistema mecánico, por ejemplo, un mecanismo de cremallera o un mecanismo de articulación de rótula, un sistema fluídico o un sistema generador de fuerza piezoeléctrica o electromagnética.

 Según los tipos de sensor, procesador de señales y actuador utilizados, un sistema de control de vibración activo se conoce como:

- Electromecánico
- Electrofluídico
- Electromagnético
- piezoeléctrico o fluídico. (Rao, 2012)

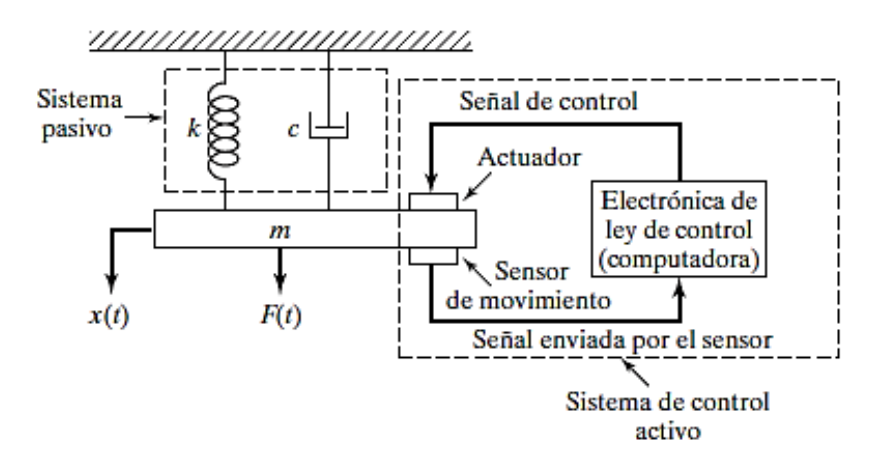

*Figura 11:* Sistema de aislamiento de vibración activo.

Fuente: (Rao, 2012)

<span id="page-45-0"></span>**2.3.** Actuador Piezoeléctrico

 Efecto piezoeléctrico: es la aparición de una polarización eléctrica en un material al deformarse bajo la acción de un esfuerzo. Es un efecto reversible de manera que al aplicar una diferencia de potencial eléctrico en un material piezoeléctrico, aparece una deformación. Ambos efectos fueron descubiertos por Jacques y Pierre Curie en 1880- 81. (Areny, 1994)

 El material piezoeléctrico convierte la energía mecánica en energía eléctrica e inversamente. Cuando una tensión mecánica es aplicada sobre el material [\(Figura 12\)](#page-46-0), este provoca un campo eléctrico que puede medirse con una diferencia de tensión (Efecto piezoléctrico directo). También funciona de manera contraria, si se aplica un campo eléctrico, el piezoeléctrico se tensionará (Efecto piezoléctrico inverso).

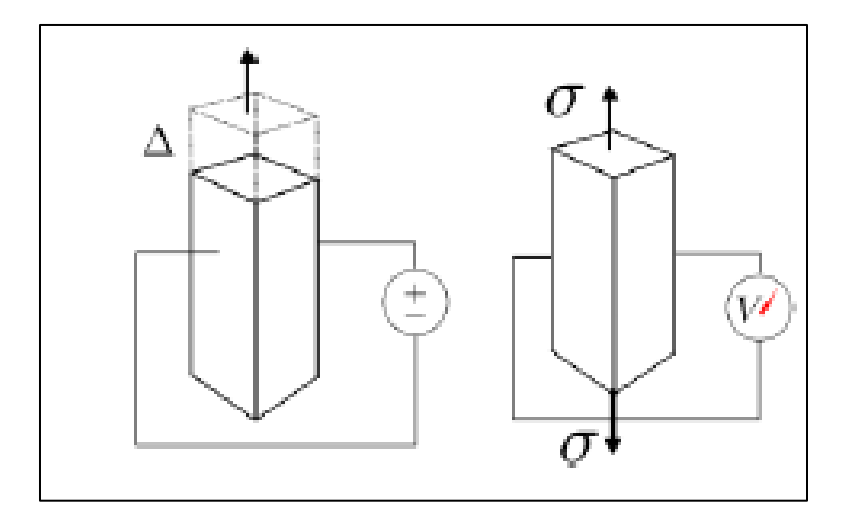

*Figura 12:* Efecto piezoeléctrico directo e inverso. Fuente: (Bensusan, 2014)

<span id="page-46-0"></span> Los materiales piezoeléctricos poseen dos propiedades específicas que los hacen aptos para el control de la vibración: muy pequeñas constantes de tiempo (pueden utilizarse como altavoces o micrófonos) y versatilidad, ya que diferentes configuraciones disposiciones y geométricas permiten modos diferentes de actuación.

 Los piezoeléctricos tienen diferentes aplicaciones, para este sistema se utilizará los **actuadores**. Que funcionan estimulándolos con una señal eléctrica y ellos responden con un deslizamiento mecánico. Existen de dos tipos: los simples y los compuestos de

varias láminas. Los actuadores son utilizados para controles de posición precisos, estos tienen la propiedad de que con pequeñas variaciones de voltaje, produce pequeños cambios en la posición. Por sus tiempos de reacción y a sus aceleraciones, sus aplicaciones son: inyección de combustible y en el control de válvulas. (Cosín Andradas, 2006)

# **Clasificación de los actuadores piezoeléctricos, según el desplazamiento que producen:**

- Actuadores axiales: estos reciben una señal paralela a la dirección de polarización y la respuesta es en la misma dirección.
- Actuadores transversales: estos reciben una señal paralela a la dirección de polarización y la respuesta es perpendicular a la dirección de polarización.
- Actuadores flexibles: es un actuador bilaminar que funciona como el actuador transversal. Estos provocan mayores desplazamientos que los dos anteriores. Son cerámicas piezoeléctricas bilaminares que se encuentras conectadas en paralelo, su frecuencia de resonancia aumenta a medida que disminuye el espesor del material. (Cosín Andradas, 2006)

## **Clasificación de los actuadores flexibles:**

 **Actuadres Widthwise Bending:** es un actuador bilaminar, la diferencia es que la dirección de deformación es la de su espesor. (Cosín Andradas, 2006)

- **Actuador flexible multilámina: s**on fabricados combinando los electrodos y láminas de material polarizado. Así se logra que las láminas se deformen como un solo elemento. (Cosín Andradas, 2006)
- **Actuadores Stripe:** tiene deformaciones mayores a los actuadores flexibles normales Sus dos láminas se encuentran polarizadas en la misma dirección que es paralela al elemento bilaminar. Entre sus dos láminas esta soldado el electrodo. Su superficie está cubierta por barniz que aisla la superficie y la protege de factores externos. (Cosín Andradas, 2006)

 Cuando se le aplica una entrada eléctrica, una capa de cerámica se expande y la otra se contrae, haciendo que el actuador se flexione. Las deflexiones son grandes, pero las fuerzas de bloqueo son bajas, en relación con las fuerzas desarrolladas por los actuadores de pila. La configuración eléctrica paralela garantiza una alta sensibilidad a la entrada. Cuando los circuitos de tensión de polarización pueden prolongar la vida útil del actuador eliminando el potencial de despolarización de las capas cerámicas. (Piezo, 2016)

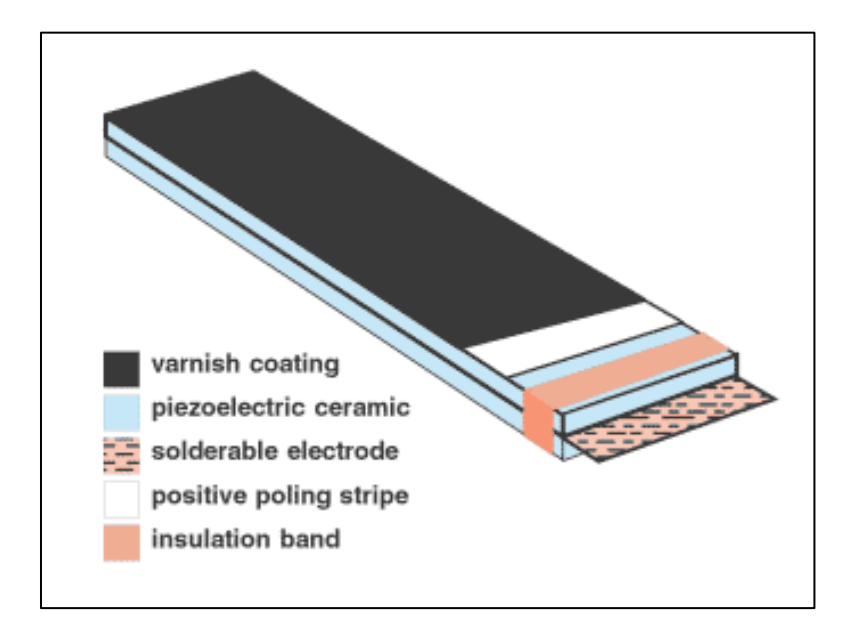

*Figura 13:* Detalle de las partes del Actuador Stripe.

Fuente: (Piezo, 2016)

## <span id="page-49-0"></span>**2.4.** Estrategia de Control

 Un controlador PID (Proporcional, Integrativo, Derivativo) es un método de control sobre la realimentación de bucle cerrado, se utiliza industrialmente para controlar sistemas. El PID funciona así: analiza el error que ha sido calculado, es la resta de la salida deseada menos la salida obtenida; la resta obtenida es usada como entrada en el sistema que se quiere controlar. El controlador logra que el error se minimice ajustando la entrada del sistema.

 Una estrategia de control PID está determinada por tres parámetros: el proporcional, el integral y el derivativo. Dependiendo de lo que se desea controlar, alguno de estos valores puede ser 0. Por ejemplo un controlador Proporcional tendrá el integral y el

derivativo a 0 y un controlador PI solo el derivativo será 0, entre otros casos. Menos el control Derivativo, este nunca se puede usar solo. Cada uno de estos parámetros influye en las característica de salida (tiempo de establecimiento, sobreoscilación, etc). También cada parámetro influye sobre cada uno de los otros, esta es la razón por la que no existe un PID perfectamente sincronizado, que permita reducir el tiempo de establecimiento a 0, la sobreoscilación a 0, el error a 0, sino que se hace lo posible por ajustarlo a un término medio cumpliendo las especificaciones requeridas.

### **Acción proporcional**

 La respuesta proporcional es la base de los tres modos de control, si además se utilizó un control derivativo y un integral estos dos están presentes, y son sumados a la respuesta proporcional. Este valor se denomina "ganancia" del controlador.

## **Acción integral**

 El Ki es proporcional a la integral del error. Esta acción de control se encarga de: eliminar el error en régimen estacionario, además el tiempo de establecimiento es menor, la respuesta del sistema se vuelve más lenta y el periodo de las oscilaciones son mayores.

### **Acción derivativa**

 El Kd proporcional a la derivada del error (pendiente de cambio del error). Con esta acción se logra disminuir el exceso de las sobreoscilaciones.

#### **Función de transferencia de un control PID**

$$
G_{pid}(s) = \frac{U(s)}{E(\)} = K_p + \frac{k_i}{s} + Kds = K_p(1 + \frac{1}{T_i s} + T_{ds})
$$

Donde Kp= la ganancia proporcional, Ti= tiempo de integración, and Td= tiempo derivativo.

 Para obtener los valores de las constantes Kp, Ti, Td, se puede aplicar varios métodos de ajuste para PID. Pero el hecho de aplicar un método de ajuste, no significa que la planta va a funcionar tal y como se espera. El método más recomendado es el de sintonización, donde se va probando cada una de las constantes y observando su salida. (Katsuhiko, 1996)

*( 29 )*

# **CAPÍTULO III**

# **3. DISEÑO DEL EQUIPO EXPERIMENTAL DE CONTROL ACTIVO DE VIBRACIONES DE UNA VIGA EN VOLADIZO**

 En el presente capítulo se detalla todo lo relacionado con el diseño mecánico, electrónico y control de un equipo experimental de control activo de vibraciones de una viga en voladizo.

## **3.1. Estructura**

#### **3.1.1. Requerimientos para el Diseño de la Estructura**

 La tarea del sistema de control es amortiguar la vibración de la viga, por lo tanto hay dos objetivos principales para el diseño mecánico: lograr una baja frecuencia de resonancia y tener estructuras que puedan ser influenciadas por los actuadores. Mientras la frecuencia del sistema sea baja, será más fácil implementar el sistema de control. A esto se suma que los actuadores piezoeléctricos son de pequeño tamaño y producen fuerzas pequeñas. Si las vigas seleccionadas son muy pesadas o rígidas, la fuerza aplicada no será lo bastante significativa como para controlar el sistema.

 La estructura de soporte de la viga debe proporcionar el dispositivo apropiado sin interferir con la frecuencia de respuesta del haz. Dado que la estructura debe ser apta para cambiar el haz cuando se requiera, la geometría de la viga en la fijación debe ser la misma para todos los haces. La estructura debe ser capaz de acomodar las vigas (no al mismo tiempo).

### **3.1.2. Diseño de la Viga**

 La frecuencia de resonancia de una viga en voladizo está dada por ( [25](#page-36-0) ), como se escribe a continuación:

$$
\omega_n = (\beta_n l)^2 \sqrt{\frac{EI}{\rho A l^4}}
$$

donde  $n$  es el número de modos,  $\beta_n l$  es la constante que depende solo de  $n, l$  es el segundo momento del área con respecto al eje de flexión,  $E$  es el módulo elástico del material,  $\rho$  es la densidad, A es el área de la viga, l es la longitud de la viga.

Criterios de selección del material de la viga:

- Debe minimizar la resonancia.
- Costo
- Disponibilidad

 Por disponibilidad y costo se tiene como opciones el aluminio y el acero inoxidable, se realiza una tabla comparativa con el fin de minimizar la resonancia donde influyen valores como el Módulo elástico  $E$  (debe ser un valor pequeño) y la densidad.

**Tabla 1:**

*Comparación de las propiedades mecánicas de los posibles materiales de las vigas.*

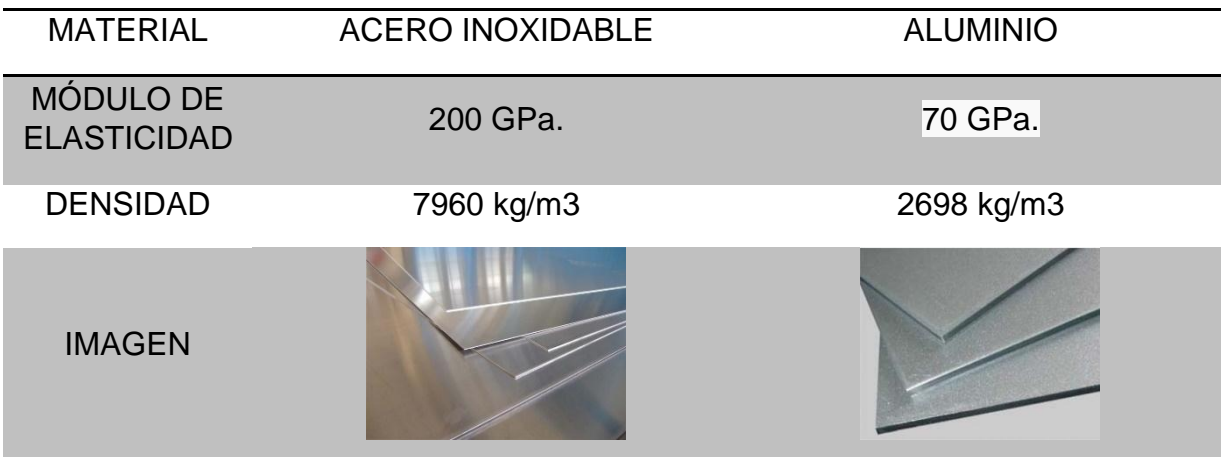

 Por el pequeño Modulo estático que caracteriza al aluminio y acompañado de las características antes mencionadas, sería la mejor opción, pero por disponibilidad el acero inoxidable se utilizará como material de las vigas. Para este fin se corta planchas de acero inoxidable de  $1mm$  de espesor  $(h)$ . Se escoge la distancia b para simplificar la unión entre la viga y la estructura de soporte, el valor idóneo es  $b = 50 mm$ .

En la ecuación ( $25$ ) está claro que cuanto mayor es la longitud l, menor es la frecuencia. Esto tiene sentido, ya que la mayor longitud añade más masa y reduce la rigidez. Para probar el sistema de control con diferentes estructuras, uno o más parámetros deben ser diferentes en cada viga. Dado que la longitud de la viga no está relacionada con la geometría del extremo fijo, puede utilizarse como el parámetro a cambiar para cada estructura. Cuyo valor será  $l = 500$  mm.

El valor de:

 $n = 3$ , se analizará para los 3 primeros modos de vibración.

- $\cdot$   $\beta_n l$ , para el caso: un extremo empotrado y el otro libre tomado de la *Figura 9: [Condiciones límites comunes para la vibración transversal](#page-38-0)  [en vigas.](#page-38-0)*
- *[Fuente:](#page-38-0)*

## **Tabla 2:**

Valor de  $\beta_n l$  para una viga con un extremo empotrado y el otro libre.

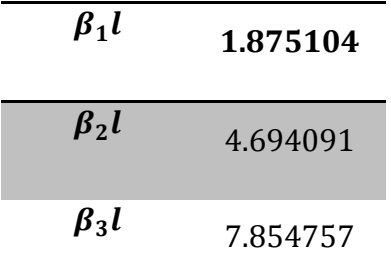

 $I$ , para una sección transversal rectangular es  $I = \frac{bh^3}{4R}$  $\mathbf 1$ 

## **Ejemplo de cálculos:**

 Reemplazando los valores dados en la ecuación ( [25](#page-36-0) ) se obtiene los tres primeros modos de vibración.

Viga de 
$$
l = 500
$$
 mm.

$$
\omega_n = (\beta_n l)^2 \sqrt{\frac{E * \frac{bh^3}{12}}{\rho A l^4}}
$$

1er. modo de vibración:  $\beta_1 l = 1.875104$ 

$$
\omega_1 = (1.875104)^2 * \sqrt{\frac{200000000000 \frac{Kg}{m^2} * \frac{0.05m * (0.001m)^3}{12}}{7960 \frac{Kg}{m^3} * (0.001m * 0.05m) * (0.5m)^4}}
$$

$$
\omega_1 = 3.51601501 * 1.830
$$
  

$$
\omega_1 = 6.44 \frac{\text{rad}}{\text{s}} * \frac{1}{2 \pi} = 1.02 \text{ Hz}
$$

## **Tabla 3:** *Tres primeras frecuencias de resonancia.*

## **Valores de la frecuencia de resonancia de una viga en**

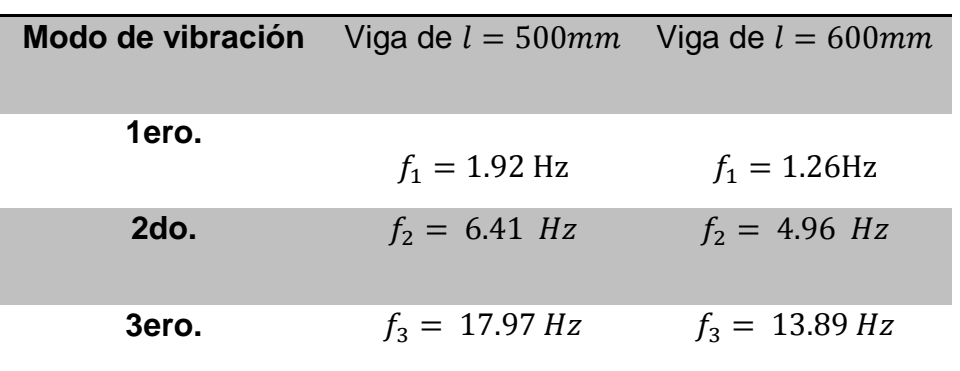

**voladizo.**

 Para poder sostener la viga a la estructura se añadió 100mm al largo de la viga, este extra de material no afecta en la frecuencia de la viga porque no se mueve.

## **3.1.3. Soporte de la Estructura**

La estructura debe satisfacer los siguientes requerimientos:

Fijar el extremo de la viga.

- No suministrar ningún amortiguamiento.
- Que no exista interferencia con ninguno de los primeros tres modos de resonancia de la viga.

 La solución para sostener la viga lo mejor es usar una sujeción con pernos, ya que la idea es que se pueda cambiar las vigas las veces que se desee. Debido a que la viga no puede ser perforada, la solución fue sostenerla con un plato rectangular contra un tubo cuadrado, que tengan las mismas dimensiones en esa área. Las dimensiones están dadas en el Anexo.

 Para asegurarnos que lo único que vibre en el sistema sea la viga se añade una tabla de 500mm x 450 mm, cuyo material es *mdf* que es un material económico, fácil de conseguir. A esta se añadió 4 patas de caucho con la finalidad de eliminar la vibración. El tubo cuadrado fue empernado a la tabla (base). El detalle se muestra en el Anexo.

## **3.2. Controlador Piezoeléctrico**

## **3.2.1. Actuador**

 El controlador piezoeléctrico es el encargado de tomar la señal de control y transformarla en la señal de actuación que alimenta en la banda piezoeléctrica. Para poder diseñar el controlador es necesario estudiar el actuador, a continuación se indican las características del piezoeléctrico QDA60×20×0.7:

## <span id="page-58-0"></span>**Tabla 4:**

*Características del actuador piezoeléctrico (Anexo A.4.)*

| <b>Tipo</b>             | Longitud | Ancho | Espesor | Longitud<br>libre | Voltaje    | Deflecci<br>ón | Fuerza |
|-------------------------|----------|-------|---------|-------------------|------------|----------------|--------|
|                         | (mm)     | (mm)  | (mm)    | (mm)              | (DC)<br>V) | (mm)           | (mN)   |
| QDA60x<br>$20\times0.7$ | 60       | 20    | 0.7     | 50                | 150        | $≥2.6$         | $≥450$ |

## **3.2.1.1. Cálculo de la fuerza generada por el piezoeléctrico QDA60x20x0.7. Datos:**

 $t = 0.0007 m$  (Espesor)

 $A=0.05m*0.02m=0.001 m^2$  (Área de influencia)

 $E = 115 VDC$  (Voltaje de entrada)

 $v=0.021 \frac{v-m}{N}$  (Coeficiente de voltaje piezoeléctrico)

\*Datasheet del piezo (Anexo A.4.)

## **Incógnita:**

 $F = ?$  (Fuerza)

## **Gráfico:**

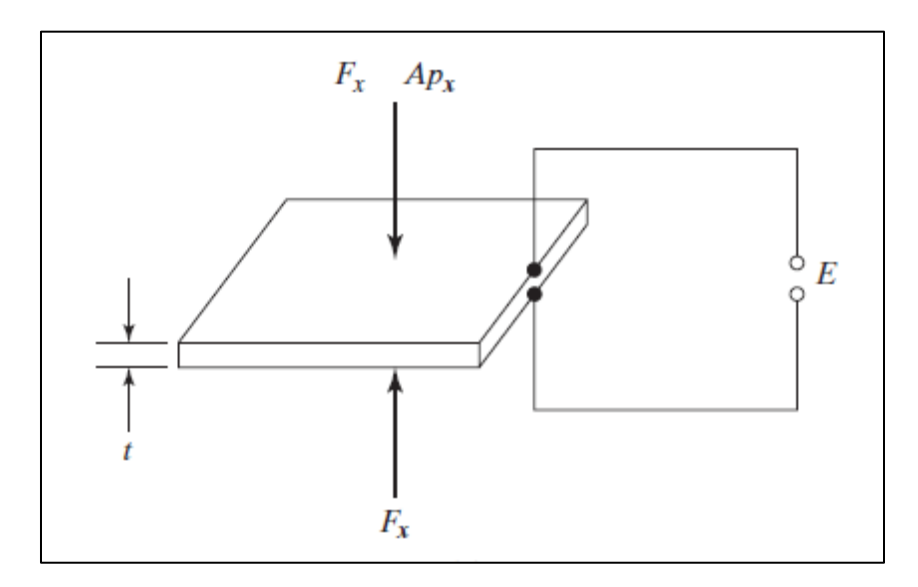

*Figura 14:* Fuerza aplicada sobre piezoeléctrico.

Fuente: (Rao, 2012)

**Ecuación:**

 $E = v * t * \frac{F}{4}$  $\frac{r}{4}$  (Rao, 2012)

**Desarrollo:**

$$
F = \frac{E*A}{v*t} = \frac{115V*0.01 m^2}{0.021 \frac{Vm}{N}*0.007 m} = 782.31 N
$$

## **3.2.2. Visión General del Controlador Piezoeléctrico.**

 En la [Figura 15](#page-60-0) se indica breves rasgos el funcionamiento de controlador piezoeléctrico, que se indica a continuación: el microcontrolador se produce una señal PWM, el puente H amplifica la señal a 150 VDC invirtiendo su polaridad si es necesario (depende de la señal). La señal es filtrada en el caso presentado por un filtro pasa bajo RC, el cual elimina la conmutación PWM amplificada y conserva las frecuencias originales de la señal de control. Al final la señal filtrada es aplicada a la carga (actuador piezoeléctrico).

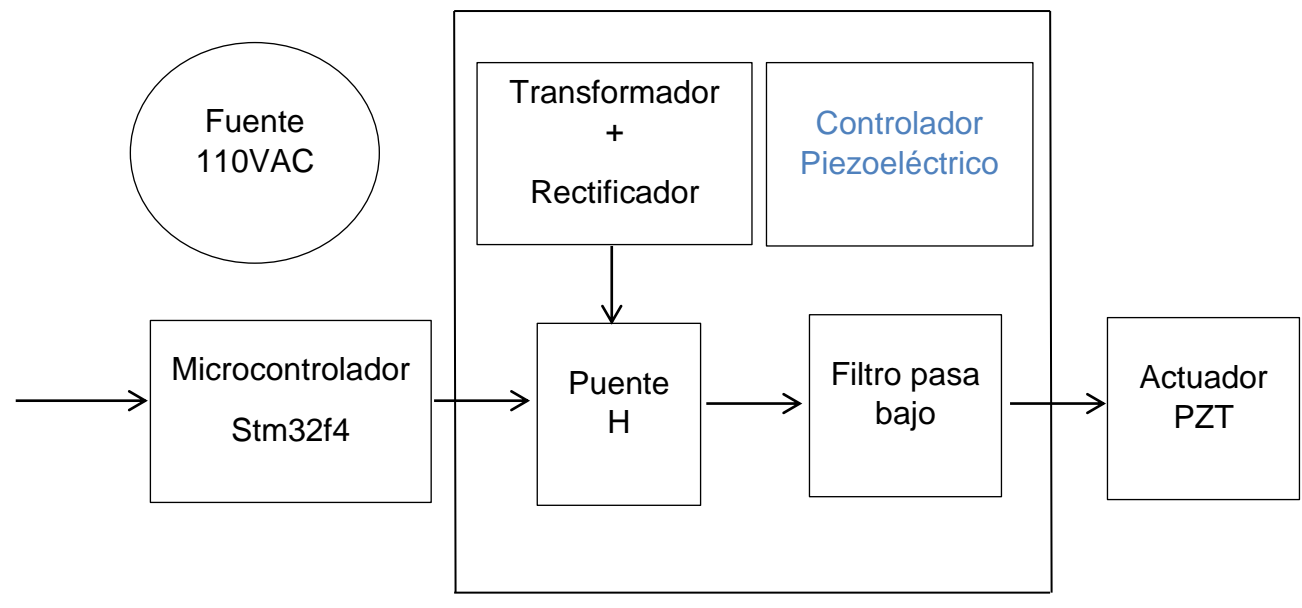

<span id="page-60-0"></span>*Figura 15:* Diagrama del controlador piezoeléctrico

#### **3.2.3. Puente H.**

 El puente H es un circuito que invierte la polaridad de un voltaje aplicado a una carga. Si el voltaje de la fuente es + 150V, la carga puede recibir una + 150V, -150V, o 0V. El circuito funciona alternando sus transistores entre tres configuraciones. Si se presenta el caso donde dos Mosfet del mismo lado se cierran al mismo tiempo, existiría una baja resistencia ente fuente y tierra. El elevado valor de la corriente puede dañar los Mosfet. Para evitar estas configuraciones se utiliza dos drivers para el puente h, estos introducen un "tiempo muerto" cuando se produce una conmutación para evitar el cierre simultáneo de dos transistores Mosfet del mismo lado.

 Debido a que se prueba con altas frecuencias se incluye en el circuito optoacopladores. Los transistores de conmutación deben soportar más de 150V, se escogió por disponibilidad el IRF630 que se utiliza con el controlador IR2110; ambos alimentados con 12VDC. El IR2110 produce el tiempo muerto necesario para evitar el disparo simultáneo de dos transistores mosfet en el mismo lado. Se tiene dos IR2110, uno a cada lado del puente H, ambos con dos entradas HIN1, HIN2 y LIN1, LIN2 (altas y bajas respectivamente). Las salidas de los IR2110 son: HON1, HON2 y LON1, LON2 (altas y bajas respectivamente). Lo descrito en el texto anterior se refleja en [Figura 16.](#page-62-0)

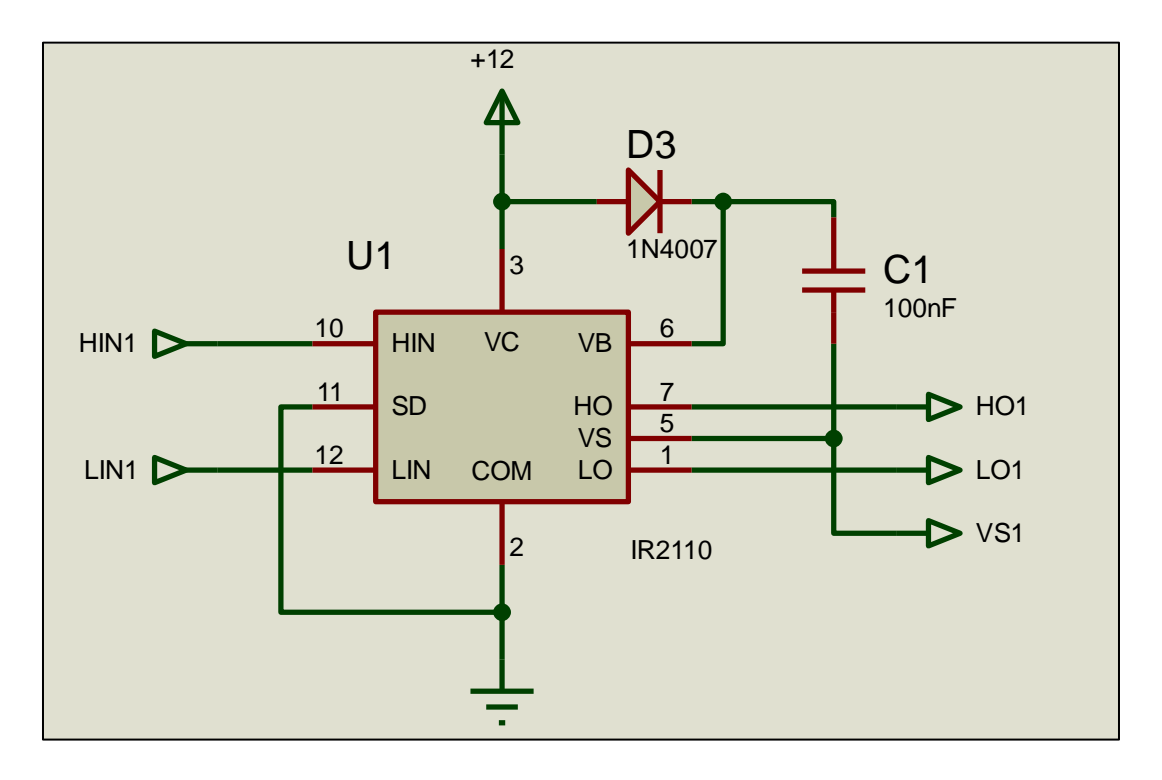

*Figura 16:* Circuito de funcionamiento del driver IR2110

<span id="page-62-0"></span> Con la finalidad de generar las tres configuraciones deseadas (adelante, atrás, desactivado), HIN1, LIN1, HIN2, LIN2 son entradas lógicas por lo tanto su valor dependerá del PWM como se indica a continuación:

## **Tabla 5:**

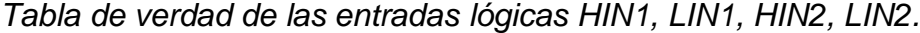

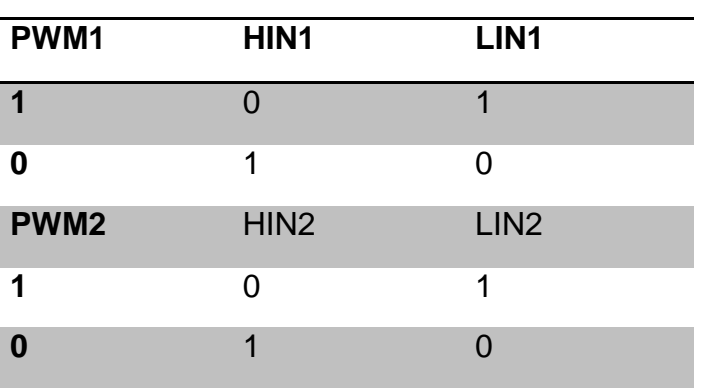

## **3.2.4. Filtro pasa-bajo**

 Este filtro está implementado a la salida del puente H, entre VO+ y VO. Se trata de un filtro RC de primer orden, cuyos valores de los elementos se encuentran en la [Figura](#page-63-0)  [17.](#page-63-0)

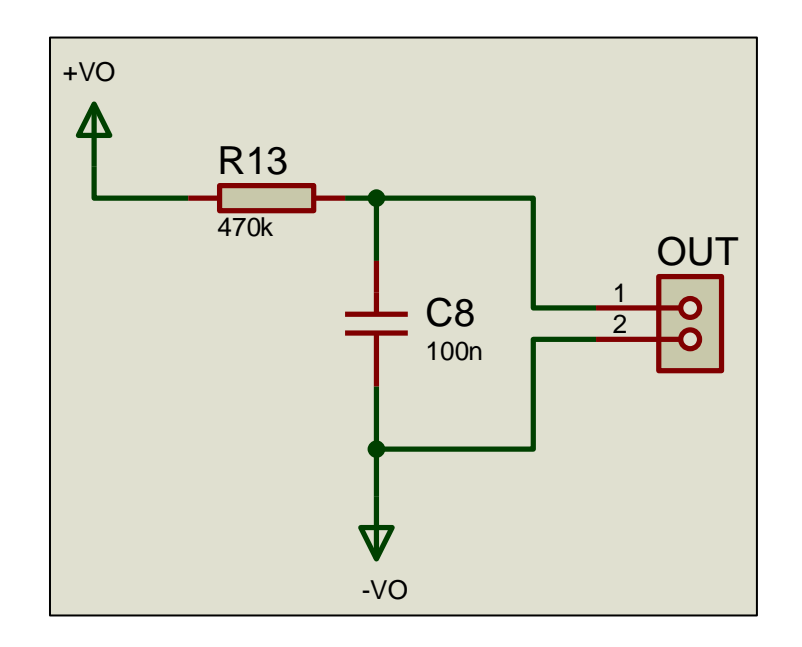

*Figura 17:* Filtro pasa bajo.

#### <span id="page-63-0"></span>**3.2.5. Fuente de Voltaje**

 Los piezoeléctricos funcionan según la [Tabla 4](#page-58-0) con un voltaje máximo de 150 VDC. Primero se conecta un transformador con un factor de conversión de 0.8, si el tomacorriente es 110VAC-60Hz, tenemos a la salida 88VAC. Se desea transformar a DC, se conecta un puente rectificador de diodos (ver [Figura 18\)](#page-64-0), cuya característica es el voltaje máximo= 250V. Para un mejor filtro se coloca un capacitor de 1uf, 350V y una

resistencia de descarga de 470k $\Omega$ . El valor del voltaje en DC es 88VAC \* $\sqrt{2}$  = 124.45 VDC

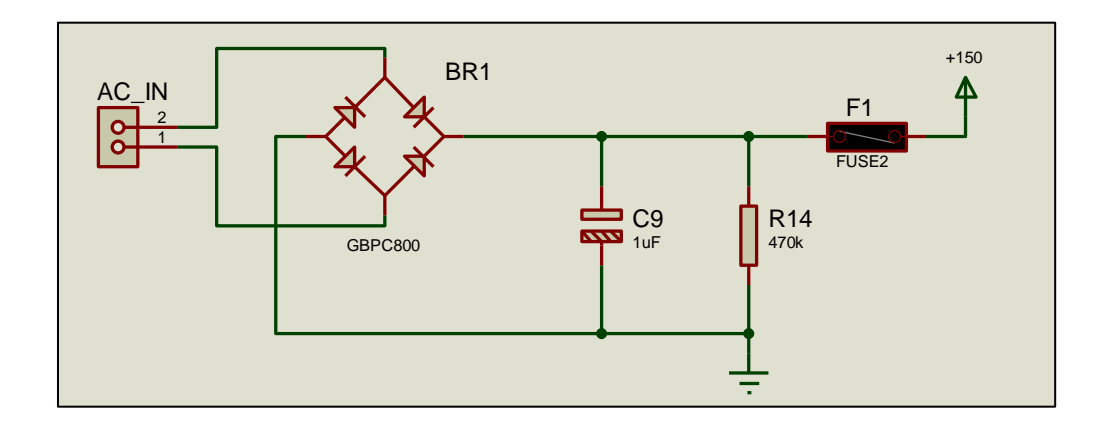

*Figura 18:* Fuente 150VDC.

# <span id="page-64-0"></span>**3.3. Función de transferencia de la planta.**

 En general la ecuación de movimiento de un haz inteligente puede ser expresada, como indica la ecuación [\( 1\):](#page-27-0)

$$
m \ddot{u}(t) + b \dot{u}(t) + ku(t) = F(t)
$$

 donde, *m* es la masa o inercia, el resorte representa la constante del resorte *k* y la constante de amortiguamiento *b* representa la energía perdida en la fricción. El modelo matemático del sistema presentado en la forma anterior puede ser resuelto por el método de elementos finitos, pero como no se conoce completamente el comportamiento de los actuadores piezoeléctricos adheridos a la viga es difícil tener un modelo preciso que describa la dinámica del sistema. Para el diseño de

estructuras inteligentes el método de elementos finitos se considera menos efectivo frente a la técnica de identificación del sistema. (Riessom, Prasad, & Gangadharan, 2014)

 Para identificar el sistema es conocida la herramienta IDENT (System Identification Toolbox) de Matlab, donde se requiere los datos de entrada y salida en series de tiempo. ( [Figura 19\)](#page-65-0).

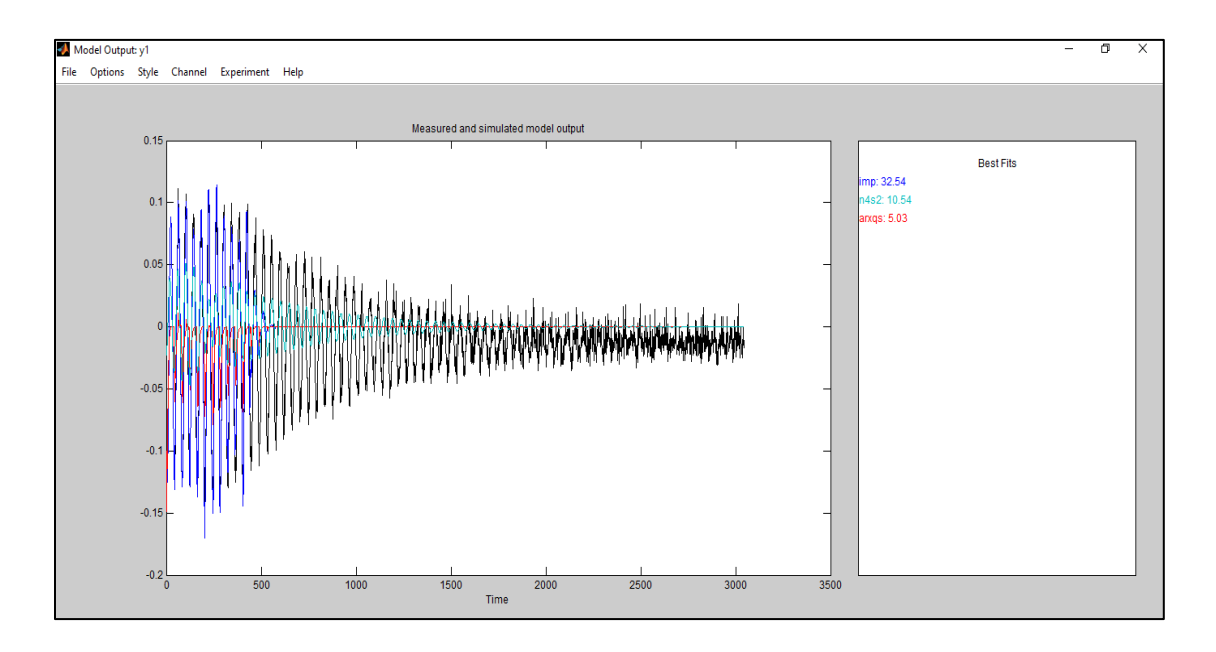

*Figura 19:* Ventana de System Identification Toolbox

<span id="page-65-0"></span> Se escogió la aproximación n4s2, que tiene una aproximación de apenas 10.54, y cuya función de transferencia es:

0.00201  $z$ <sup> $\uparrow$ -1 + 0.0001163  $z$ <sup> $\uparrow$ -2</sup></sup>

-----------------------------

1 - 1.977 z^-1 + 0.9962 z^-2

Sample time: 1 seconds, Discrete-time transfer function.

 Es la gráfica cuya forma más se aproxima, sin embargo, se nota los altos errores en la curva generada como se observa en la [Figura 20.](#page-66-0) Esta es la razón por lo que no se utilizan la función de transferencia para realizar el control. La opción más viable fue utilizar todos los datos de la planta, es decir, el valor del error que va indicando el acelerómetro en el transcurso del tiempo. Como se indica en sección [3.4.](#page-67-0)

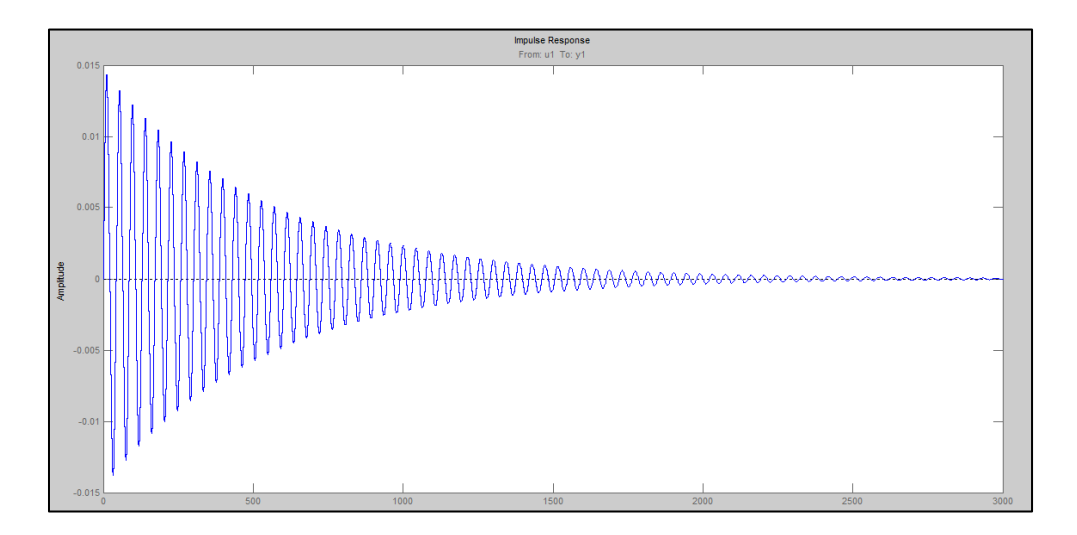

<span id="page-66-0"></span>*Figura 20:* Respuesta impulso en lazo cerrado de la función de transferencia obtenida por el IDENT de Matlab.

( 30 )

### <span id="page-67-0"></span>**3.4. Implementación de la estrategia de control.**

 Para demostrar la estrategia de control, se ha utilizado la configuración utilizada en la sección [2.4.](#page-49-0) Una señal impulso se simula en el Matlab para activar el controlador. Un desplazamiento inicial se ha aplicado en la viga, con ayuda de los mismos actuadores piezoeléctricos. El sensor envía la señal a la STM32, que alimenta al controlador. El PID está configurado para procesar la señal de entrada de la STM32 y generar una salida a través del algoritmo PID. La salida del STM32 alimenta al sistema piezoactuador. Cabe indicar que aunque se implementó una estrategia de control PID, al modular el control se obtuvo la mejor respuesta con un control proporcional P. En el HMI se puede manipular las tres constantes (P, I, D), como se indica en la [Figura 28.](#page-71-0)

## **3.4.1. Programación**

 El bloque Waijung es el que permite la comunicación de la STM32 y Simulink de Matlab:

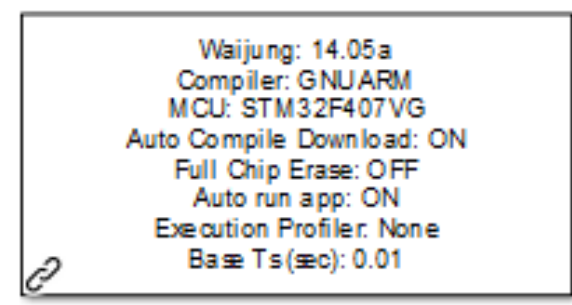

Target Setup

*Figura 21:* Bloque Waijung de Simulink

**Acondicionamiento de la señal de entrada** 

El primer bloque recibe la entrada del acelerómetro, y devuelve la aceleración ACC:

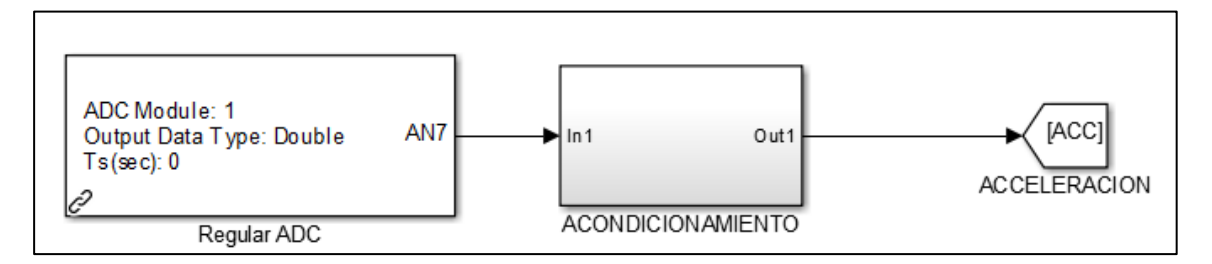

*Figura 22:* Señal recibida desde el acelerómetro

 El bloque de Acondicionamiento contiene una ganancia donde se transforma de voltaje (considerando que se alimenta con 3.3 V) a aceleración. Al final se le aplica un filtro Gaussiano.

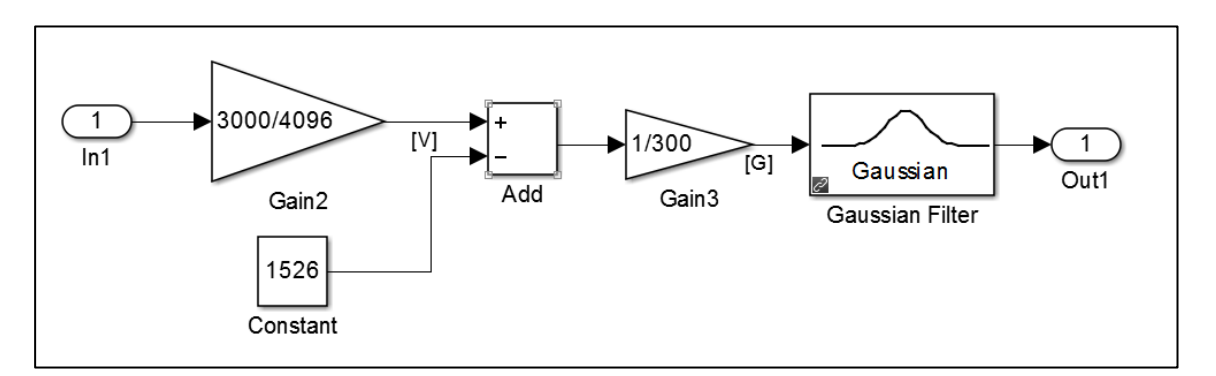

*Figura 23:* Bloque del acondicionamiento de la señal de entrada.

## **Control PID**

Al PID ingresa los valores de las ganancias Kp, Ki, Kd; la señal acondicionada del sensor y un reset. A su salida se tiene la variable manipulada (M).

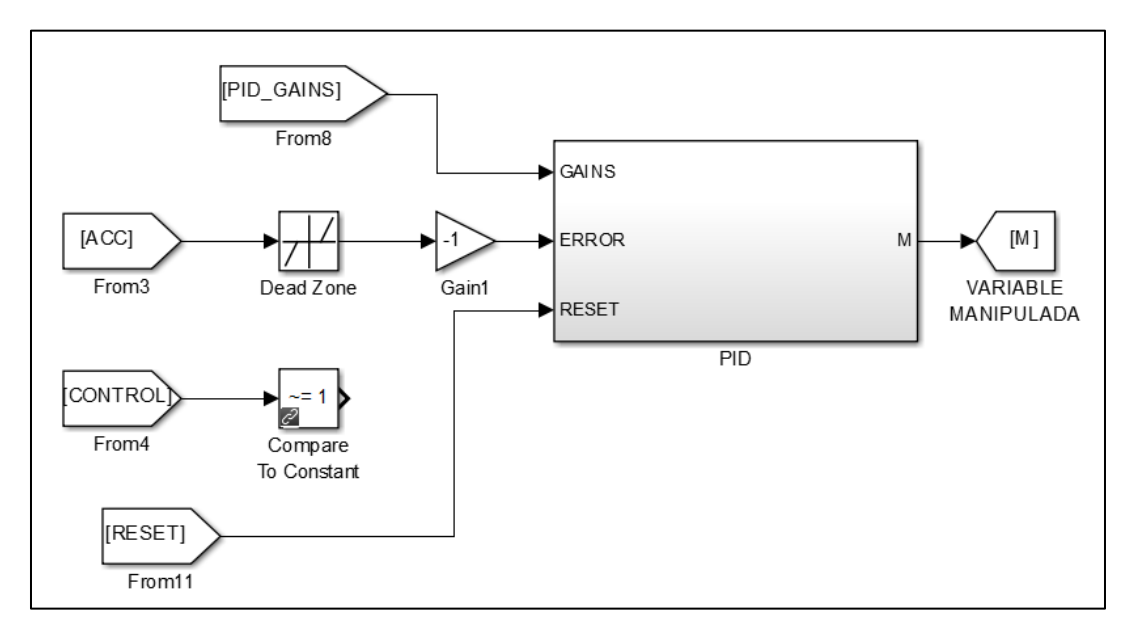

*Figura 24:* Señales de entrada y salida del PID

 Dentro del bloque PID se encuentra la programación del mismo, donde cada uno de los parámetros es aplicado sobre el error (es la señal acondicionada) y así se puede controlar la señal de salida.

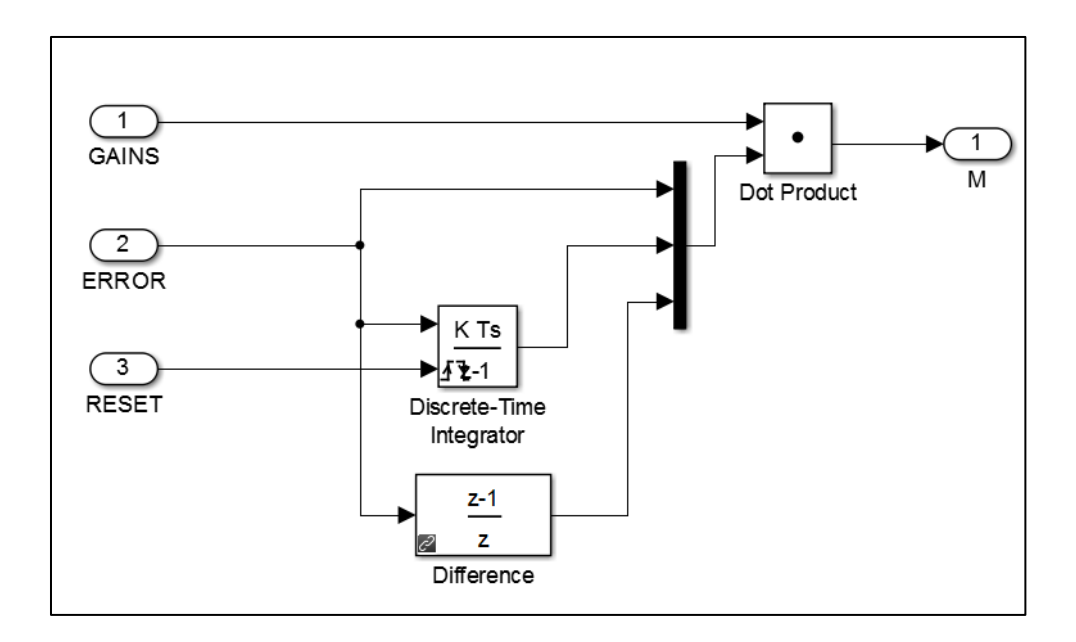

*Figura 25:* Detalle del PID

## **Puente H**

La programación del puente H es la entrada al Puente H desarrollado con componentes electrónicos, es decir, indica si los piezoeléctricos reciben voltaje positivo o negativo.

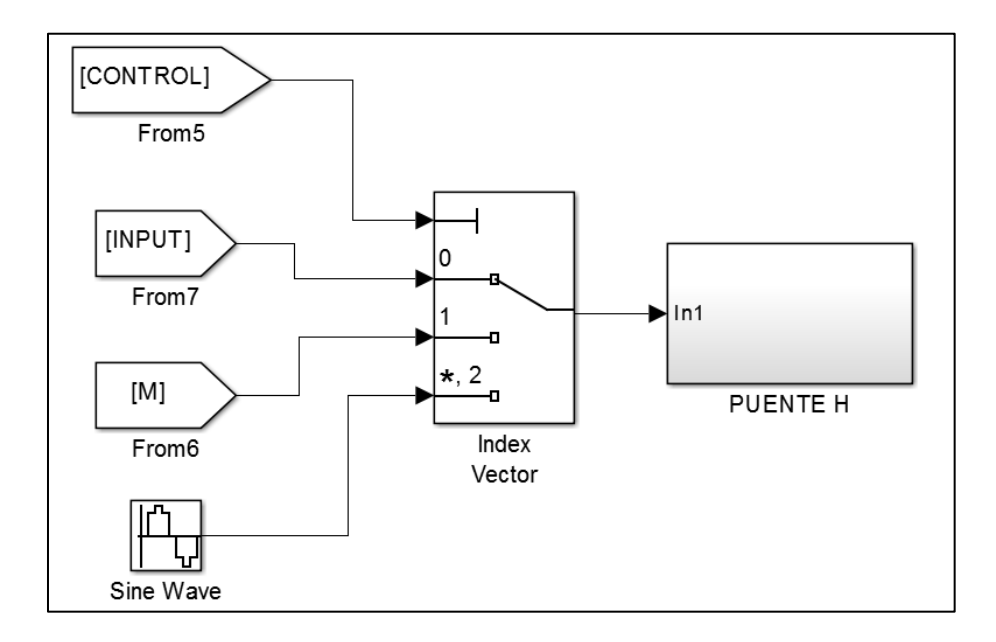

*Figura 26:* Señales de entrada al Puente H

<span id="page-70-0"></span> En la [Figura 26](#page-70-0) se observa las entradas al Puente H, las cuales le indican que señal enviar a la salida de la STM32. Estos se activan desde el HMI. Como se observa en la [Figura 27,](#page-71-1) las salidas del puente H son E9 y E11, estas son las que indican que lado del puente se activa. (Se entenderá mejor observando la [Figura 15.](#page-60-0))

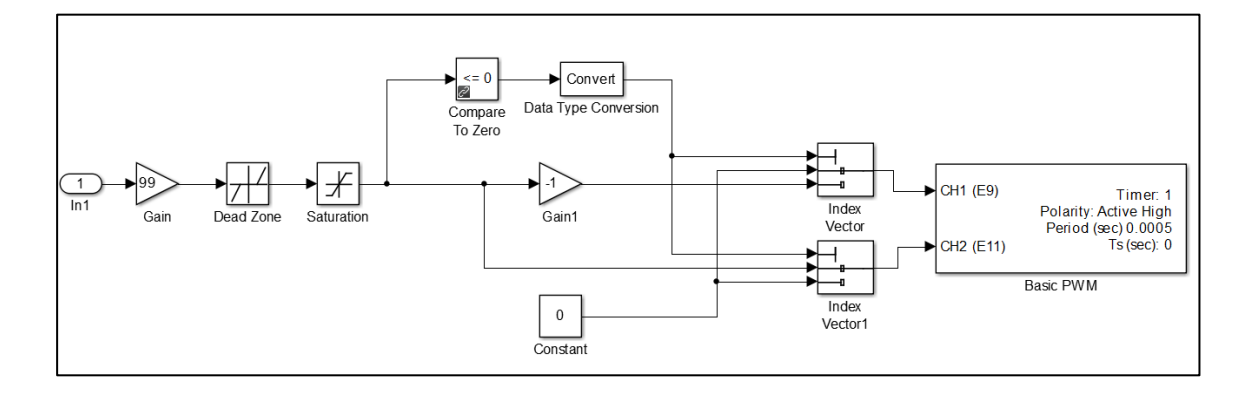

*Figura 27:* PWM

## <span id="page-71-1"></span>**HMI**

 El interfaz humano máquina (HMI), es el que se indica en la [Figura 28.](#page-71-0) Este también fue programado en Matlab.

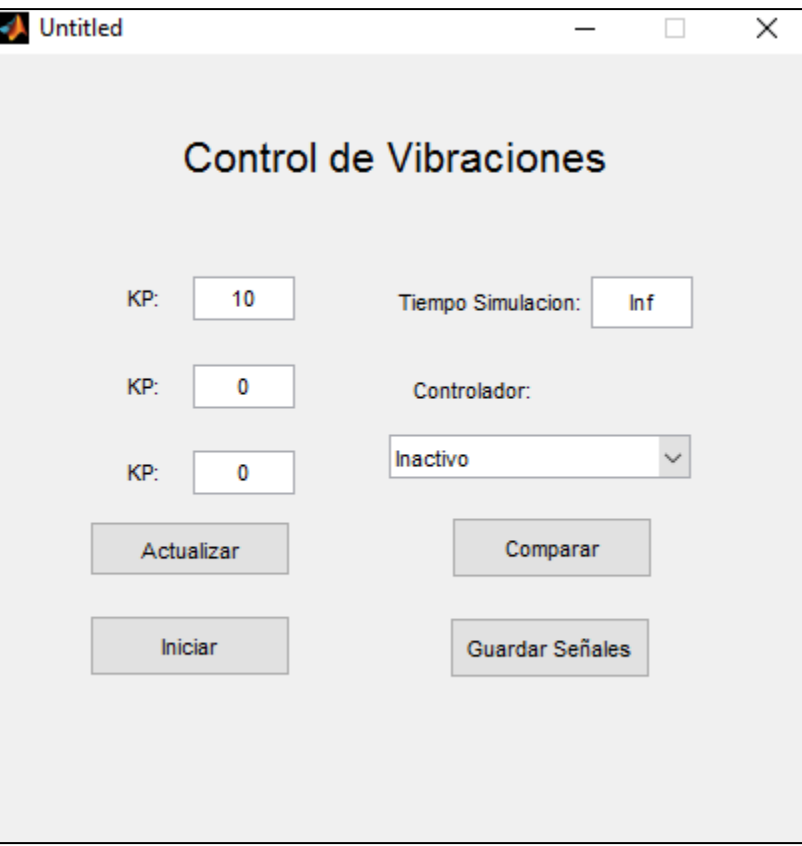

<span id="page-71-0"></span>*Figura 28:* HMI
# **4. ANÁLISIS POR EL MÉTODO DE ELEMENTOS FINITOS DE ELEMENTOS A FLEXIÓN (VIGAS).**

 En este capítulo se analiza el caso de la viga en voladizo, cuya fuerza es aplicada a 16.6 mm del extremo fijo. El valor que se requiere saber es la aceleración en el extremo libre.

#### **Viga**

 Una viga es un elemento largo y delgado, sometido a una carga transversal que produce una flexión significativa, la cual es medida como un desplazamiento transversal y un rotacional, así es como los grados de libertad por nodo son dos. La viga es fundamental en contrucciones, máquinas,etc. (Olmedo F. , 2015)

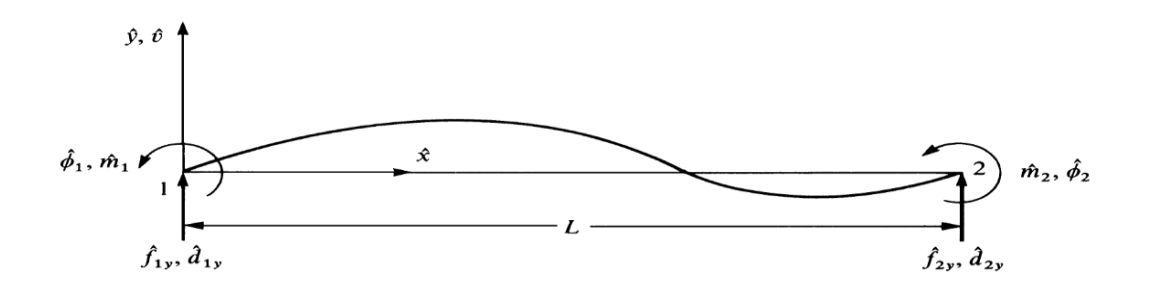

*Figura 29:* Elementos de una viga. Fuente: (Olmedo F. , 2015)

 En cada uno de los elementos finitos de una viga se muestran los siguientes parámetros:

Fuerzas locales: *f i*

Momentos flexores locales: *m i*, positivo en la dirección anti horaria

Desplazamientos locales: *d i*

Rotaciones: *Фi*

#### **Vibración en vigas.** (Olmedo F. , 2015)

La ecuación de desplazamiento de la viga es:

$$
v(x) = a1 x3 + a2 x2 + a3 x + a4
$$
 (31)

La ecuación dinámica es:

 $v(x,t) = a1(t) x^3 + a2(t) x^2 + a3(t) x + a4(t)$ 

 Con las condiciones de frontera del elemento viga se pueden determinar las incógnitas a1, a2, a3, a4:

*( 32 )*

$$
\nu(x,t) = \frac{1}{L^3} (2x^3 - 3Lx^2 + L^3) d1y(t)
$$
  
+ 
$$
\frac{1}{L^3} (x^3L - 2L^2x^2 + xL^3) \phi 1(t)
$$
  
+ 
$$
\frac{1}{L^3} (-2x^3 + 3Lx^2) d2y(t)
$$
  
+ 
$$
\frac{1}{L^3} (x^3L - L^2x^2) \phi 2(t)
$$
 (33)

Las funciones de forma:

$$
N1(x) = \frac{1}{L^3} (2x^3 - 3Lx^2 + L^3)
$$
  
\n
$$
N2(x) = \frac{1}{L^3} (x^3L - 2L^2x^2 + xL^3)
$$
  
\n
$$
N3(x) = \frac{1}{L^3} (-2x^3 + 3Lx^2)
$$
  
\n
$$
N4(x) = \frac{1}{L^3} (x^3L - L^2x^2)
$$
 (34)

A continuación se desarrollando la ecuación de la energía cinética:

$$
T = \frac{1}{2} \int_0^l m \; \dot{u}^2 \, dx \tag{35}
$$

$$
T = \frac{1}{2}\rho A \int_0^L \left[ \frac{1}{L^3} (2 x^3 - 3Lx^2 + L^3) d1y(t) + \frac{1}{L^3} (x^3 L - 2L^2 x^2 + xL^3) \phi(1(t)) \right. \\ \left. + \frac{1}{L^3} (-2 x^3 + 3Lx^2) d2y(t) + \frac{1}{L^3} (x^3 L - L^2 x^2) \phi(2y) \right]^2 dx
$$

Integrando y derivando con respecto al tiempo:

$$
\frac{d}{dt} \left(\frac{\partial T}{\partial \dot{q}}\right)
$$
\n
$$
\frac{A \rho L^3 \phi 1(t)^2}{210} - \frac{A \rho L^3 \phi 1(t) \phi 2(t)}{140} + \frac{A \rho L^3 \phi 2(t)^2}{210} + \frac{11A \rho L^2 d1 y(t) \phi 1(t)}{210} - \frac{13A \rho L^2 d1 y(t) \phi 2(t)}{420} - \frac{11A \rho L^2 d2 y(t) \phi 2(t)}{210} + \frac{13A \rho L d1 y(t)^2}{70} + \frac{9A \rho L d1 y(t) d2(t)}{70} + \frac{13A \rho L d2 y(t)^2}{70}
$$

Luego se obtiene las derivadas parciales y se generan la matriz de Masa consistente:

<span id="page-75-0"></span>
$$
M = \frac{A \rho L}{420} \begin{bmatrix} 156 & 22L & 54 & -13L \\ 22L & 4L^2 & 13L & -3L^2 \\ 54 & 13L & 156 & -22L \\ -13L & -3L^2 & -22L & 4L^2 \end{bmatrix}
$$
 (36)

La matriz de rigidez es:

$$
K = \frac{E \, I}{L^3} \begin{bmatrix} 12 & 6L & -12 & 6L \\ 6L & 4L^2 & -6L & 2L^2 \\ -12 & -6L & 12 & -6L \\ 6L & 2L^2 & -6L & 4L^2 \end{bmatrix}
$$
 (37)

La ecuación de movimiento es:

<span id="page-75-1"></span> $[M](\ddot{u}) + [K](u) = 0$ *( 38 )*

## **4.1. Elementos finitos**

 En este caso la fuerza ejercida por lo piezoeléctricos es permanente, más no temporal como en el caso real. Por esta razón la respuesta es no amortiguada.

#### **4.1.2. Desarrollo Literal**

*Problema: Viga con diferentes tramos "L" (L1 y L2), empotrada en un extremo, cuya fuerza es aplicada en el tramo 2.*

I := 
$$
\begin{pmatrix} I1 \\ I2 \end{pmatrix}
$$
  
\nL :=  $\begin{pmatrix} L1 \\ L2 \end{pmatrix}$   
\nk(I, L) :=  $\frac{E \cdot I}{L^3}$   $\begin{pmatrix} 12 & 6 \cdot L & -12 & 6 \cdot L \\ 6 \cdot L & 4 \cdot L^2 & -6 \cdot L & 2 \cdot L^2 \\ -12 & -6 \cdot L & 12 & -6 \cdot L \\ 6 \cdot L & 2 \cdot L^2 & -6 \cdot L & 4 \cdot L^2 \end{pmatrix}$ 

Número de elementos finitos

 $n := 2$ 

 $K_{2n+1,2n+1} := 0$ 

$$
K := \begin{cases} \n\text{for } i \in 1..n \\ \n\text{for } m \in 0..3 \\ \n\text{for } p \in 0..3 \\ \nK \\ \nK \n\end{cases}
$$
\n
$$
K_{2 \cdot i - 2 + m, 2 \cdot i - 2 + p} \leftarrow K_{2 \cdot i - 2 + m, 2 \cdot i - 2 + p} + k \left( I_{i-1}, L_{i-1} \right) m, p
$$

$$
K \rightarrow \begin{pmatrix} \frac{12E \cdot II}{L1^3} & \frac{6E \cdot II}{L1^2} & -\frac{12E \cdot II}{L1^3} & \frac{6E \cdot II}{L1^2} & 0 & 0 \\ \frac{6E \cdot II}{L1^2} & \frac{4E \cdot II}{L1} & -\frac{6E \cdot II}{L1^2} & \frac{2E \cdot II}{L1} & 0 & 0 \\ -\frac{12E \cdot II}{L1^3} & -\frac{6E \cdot II}{L1^2} & \frac{12E \cdot II}{L1^3} + \frac{12E \cdot I2}{L2^3} & \frac{6E \cdot I2}{L2^2} - \frac{6E \cdot II}{L1^2} & -\frac{12E \cdot I2}{L2^3} & \frac{6E \cdot I2}{L2^2} \\ \frac{6E \cdot II}{L1^2} & \frac{2E \cdot II}{L1} & \frac{6E \cdot I2}{L2^2} - \frac{6E \cdot II}{L1^2} & \frac{4E \cdot II}{L1} + \frac{4E \cdot I2}{L2} & -\frac{6E \cdot I2}{L2^2} & \frac{2E \cdot I2}{L2} \\ 0 & 0 & -\frac{12E \cdot I2}{L2^3} & -\frac{6E \cdot I2}{L2^2} & \frac{12E \cdot I2}{L2^3} & -\frac{6E \cdot I2}{L2^2} \\ 0 & 0 & \frac{6E \cdot I2}{L2^2} & \frac{2E \cdot I2}{L2} & -\frac{6E \cdot I2}{L2^2} & \frac{4E \cdot I2}{L2} \end{pmatrix}
$$

MASA M1 M2  $\int$  $\setminus$  $\begin{array}{c} \hline \end{array}$  $:=\begin{pmatrix} 1 \\ M2 \end{pmatrix}$  $m(MASA, L) := \frac{N}{L}$ MASA 420 156 22L 54  $-13L$  $22 \cdot L$  $4 \cdot L^2$ 13L  $-3 \cdot L^2$ 54 13L 156  $-22L$  $-13-L$  $-3 \cdot L^2$  $-22L$  $4 \cdot L^2$  $\int$  $\mathbf{r}$  $\mathbf{r}$  $\mathbf{r}$ l  $\bigg)$  $\overline{\phantom{a}}$  $\overline{\phantom{a}}$  $\overline{\phantom{a}}$  $\bigg)$  $:= \frac{1}{\sqrt{1+\frac{1}{2}}}\cdot$  $M_{2\cdot n+1, 2\cdot n+1} := 0$ <br>  $M := \int$  for  $i \in 1..n$ M  $\text{if } i \in 1..n$ <br>for  $\text{if } j \in 0..3$ 

$$
M := \begin{cases} \n\text{for } i \in 1..n \\ \n\text{for } j \in 0..3 \\ \n\text{for } p \in 0..3 \\ \nM_{2 \cdot i - 2 + j, 2 \cdot i - 2 + p} \leftarrow M_{2 \cdot i - 2 + j, 2 \cdot i - 2 + p} + m \left( \text{MASA}_{i-1}, L_{i-1} \right) \n\end{cases}
$$
\n
$$
M
$$

 $\backslash$  $\overline{\phantom{a}}$  $\overline{\phantom{a}}$ J

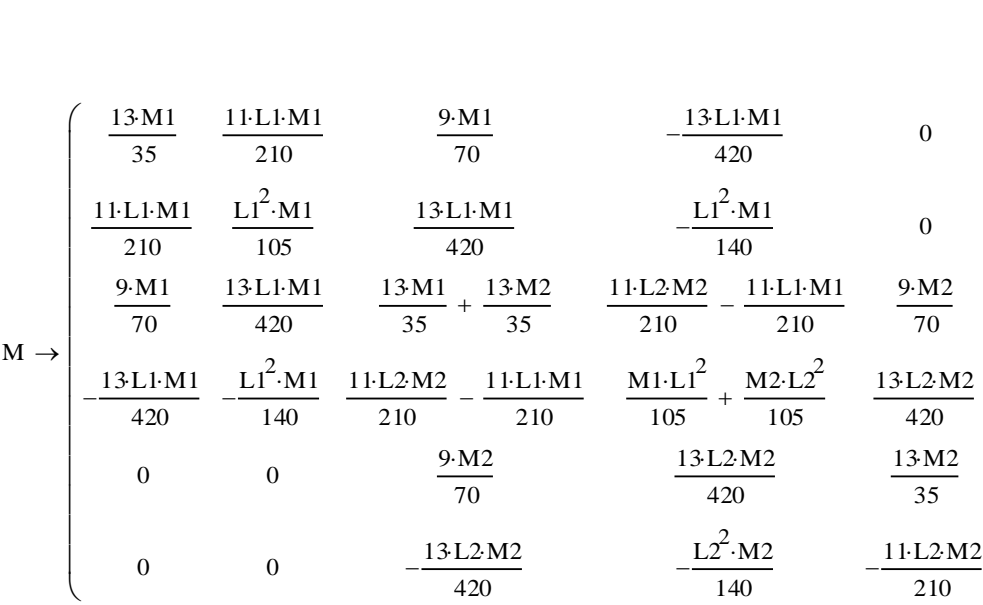

Por empotramiento:

$$
submatrix(K, 2, 5, 2, 5) \rightarrow\n\begin{pmatrix}\n\frac{12E \cdot I1}{L1^3} + \frac{12E \cdot I2}{L2^3} & \frac{6E \cdot I2}{L2^2} - \frac{6E \cdot I1}{L1^2} & -\frac{12E \cdot I2}{L2^3} & \frac{6E \cdot I2}{L2^2} \\
\frac{6E \cdot I2}{L2^2} - \frac{6E \cdot I1}{L1^2} & \frac{4E \cdot I1}{L1} + \frac{4E \cdot I2}{L2} & -\frac{6E \cdot I2}{L2^2} & \frac{2E \cdot I2}{L2} \\
-\frac{12E \cdot I2}{L2^3} & -\frac{6E \cdot I2}{L2^2} & \frac{12E \cdot I2}{L2^3} & -\frac{6E \cdot I2}{L2^2} \\
\frac{6E \cdot I2}{L2^2} & \frac{2E \cdot I2}{L2} & -\frac{6E \cdot I2}{L2^2} & \frac{4E \cdot I2}{L2}\n\end{pmatrix}
$$

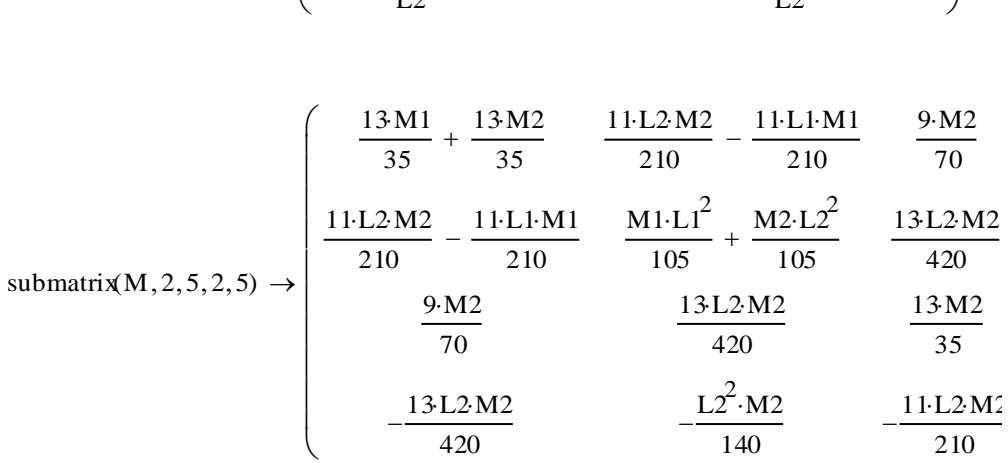

#### **4.1.2. Desarrollo numérico**

*Problema: Viga con diferentes tramos "L" (L1 y L2), empotrada en un extremo, cuya fuerza es aplicada en el tramo 2.*

$$
I := \begin{pmatrix} 4.16710^{-12} \\ 4.16710^{-12} \end{pmatrix}
$$

$$
I_{xx} := \begin{pmatrix} 0.002 \\ 0.498 \end{pmatrix}
$$

$$
k(I, L) := \frac{E \cdot I}{L^3} \begin{pmatrix} 12 & 6 \cdot L & -12 & 6 \cdot L \\ 6 \cdot L & 4 \cdot L^2 & -6 \cdot L & 2 \cdot L^2 \\ -12 & -6 \cdot L & 12 & -6 \cdot L \\ 6 \cdot L & 2 \cdot L^2 & -6 \cdot L & 4 \cdot L^2 \end{pmatrix}
$$

Número de elementos finitos

 $n := 2$ 

 $K_{2n+1,2n+1} := 0$ 

$$
K := \begin{cases} \n\text{for } i \in 1..n \\ \n\text{for } m \in 0..3 \\ \n\text{for } p \in 0..3 \\ \nK \\ \nK \n\end{cases}
$$
\n
$$
\begin{cases}\n\text{for } p \in 0..3 \\ \nK_{2 \cdot i - 2 + m, 2 \cdot i - 2 + p} \leftarrow K_{2 \cdot i - 2 + m, 2 \cdot i - 2 + p} + k \left( I_{i-1}, L_{i-1} \right) m, p \\ \n\end{cases}
$$

M 0.00029565714285714285714 8.3390476190476190476e-8 0.00010234285714285714286  $\begin{array}{|l} 8.3390476190476190476e-83.032380952380952381e-11 & 4.927619047619047619 \end{array}$ 0.00010234285714285714286 4.927619047619047619e-8 0 0 4.927619047619047619e-8 2.2742857142857142857e-11 0 0 0.073838514285714285 0.0051648880380952380 0.025457142857142857143  $-0.00305202857142857$  $\mathbf{r}$  $\mathbf{r}$  $\mathbf{r}$  $\mathbf{r}$  $\mathsf{I}$  $\setminus$  $\rightarrow$ 

$$
K \rightarrow \begin{pmatrix} 1.2501e9 & 1.2501e6 & -1.2501e9 & 1.2501e6 \\ 1.2501e6 & 1666.8 & -1.2501e6 & 833.4 \\ -1.2501e9 & -1.2501e6 & 1.2501000809742089275e9 & -1.2500798374219770649e680.97 \\ 1.2501e6 & 833.4 & -1.2500798374219770649e6 & 1673.4939759036144578 & -20.1 \\ 0 & 0 & -80.974208927450256826 & -20.16257802293511395 & 80.97 \\ 0 & 0 & 20.16257802293511395 & 3.3469879518072289157 & -20.1 \end{pmatrix}
$$

$$
\text{MASA} := \begin{pmatrix} 7.9610^{-4} \\ 0.198 \end{pmatrix}
$$

E 200000000000

$$
m(MASA, L) := \frac{MASA}{420} \begin{pmatrix} 156 & 22L & 54 & -13L \\ 22L & 4L^2 & 13L & -3L^2 \\ 54 & 13L & 156 & -22L \\ -13L & -3L^2 & -22L & 4L^2 \end{pmatrix}
$$

 $M_{2\cdot n+1, 2\cdot n+1} := 0$ 

$$
M := \begin{cases} \n\text{for } i \in 1..n \\ \n\text{for } j \in 0..3 \\ \n\text{for } p \in 0..3 \\ \nM_{2 \cdot i - 2 + j, 2 \cdot i - 2 + p} \leftarrow M_{2 \cdot i - 2 + j, 2 \cdot i - 2 + p} + m \left( MAS A_{i-1}, L_{i-1} \right) \n\end{cases}
$$
\n
$$
M
$$

 $M \rightarrow$  $\binom{0.000295657142857142857148.3390476190476190476e-8\ \ 0.00010234285714285714286\ \ \ -4.92761904761904}$ 8.3390476190476190476e-8 3.032380952380952381e-11 4.927619047619047619e-8 −2.274285714285714  $0.000102342857142857142864.927619047619047619e-8$ <br>0.000102342857142857142864.927619047619047619e-8 0.07383851428571428571414 0.0051648880380952  $-4.927619047619047619$ e-8–2.2742857142857142857e-10.0051648880380952380952090500046766471603809 0 0 0 0 0.025457142857142857143 0.003052028571428 -0.0030520285714285714286 -0.000350748514285  $\mathbf{r}$  $\mathbf{r}$  $\mathbf{r}$  $\vert$ L

\n
$$
\text{Por el empotramiento:}
$$
\n

\n\n $\left\{\n \begin{array}{r}\n 1.2501000809742089275e9-1.2500798374219770649e680.9742 \\
 -1.2500798374219770649e61673.4939759036144578 & -20.162 \\
 -80.974208927450256826 & -20.16257802293511395 & 80.9742 \\
 20.16257802293511395 & 3.3469879518072289157 & -20.162\n \end{array}\n \right.$ \n

submatrix(M 2 5 2 5) 0.07383851428571428571414 0.0051648880380952380952095 0.025457142857142857143 0.0030520285714285714286 0.0051648880380952380952095 0.000467664716038095238099524 0.0030520285714285714286 0.00035074851428571428571 

El sistema de ecuaciones es:

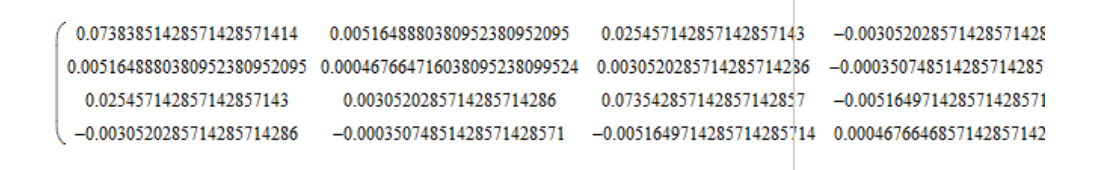

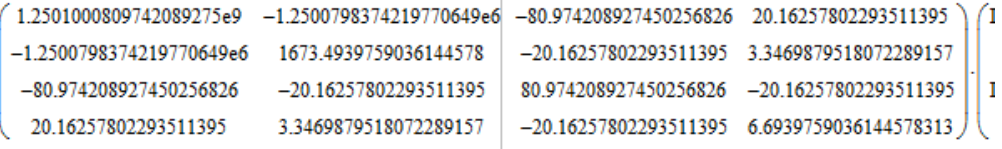

 $\begin{array}{c} \hline \end{array}$ 

Se resuelve con el siguiente comando:

$$
solve, \begin{pmatrix} D2y \\ \Phi 2 \\ D3y \\ \Phi 3 \end{pmatrix} \rightarrow
$$

#### Y las respuestas son:

 $D2v=$ 

 $\left[\left(1.6271435159945672278e94\cdot s^{6.0} + 1.7046460703197293149e105\cdot s^{2.0} + 4.3055290029923259261e100\cdot s^{4.0} + 1.6006879652613739062e83\cdot s^{8.0} + 7.05893402t^{8.0}\right]\right]$ 

 $\phi$ 2 =

 $1.6940086453964521836e102 \cdot F2y + 4.0238127348673376531e99 \cdot F2y \cdot \frac{2.0}{8} + 9.6443721220335397067e94 \cdot F2y \cdot \frac{4.0}{8} - 1.9021220096561867757e86$  $\Big(1.6271435159945672278e94\cdot s^{6.0} + 1.7046460703197293149e105\cdot s^{2.0} + 4.3055290029923259261e100\cdot s^{4.0} + 1.6006879652613739062e83\cdot s^{8.0} + 7.05893402e83\cdot s^{10} + 1.0006879652613739062e83\cdot s^{10} + 1.0006879652613739062e83$ 

 $D3y=$ 

 $8.4587498360129512378e101 \cdot F2y - 2.6815137710513534741e98 \cdot F2y \cdot s^{2.0} + 4.8686978290682093782e93 \cdot F2y \cdot s^{4.0} - 3.1573077307444078217e84 \cdot F2y \cdot s^{4.0} + 3.1573077307444078217e84$  $(1.6271435159945672278e94 \cdot s^{6.0} + 1.7046460703197293149e105 \cdot s^{2.0} + 4.3055290029923259261e100 \cdot s^{4.0} + 1.6006879652613739062e83 \cdot s^{8.0} + 7.0589340222222e1223e1403e1233e15323e15323e15323e15323e15323e15323e15323e15323e15$ 

 $\phi$ 3 =

```
1.6940086\substack{+53964521839\in102\cdot\text{F2y}-2.2117112885177690388\text{e}99\cdot\text{F2y}\cdot\text{s}^{2.0}+1.2695963074010952268\text{e}95\cdot\text{F2y}\cdot\text{s}^{4.0}-9.5|00924451848803236\text{e}85\cdot\text{F2y}\cdot\text{s}^{2.0}\left(1.6271435159945672278e94 \cdot s^{6.0} + 1.7046460703197293149e105 \cdot s^{2.0} + 4.3055290029923259261e100 \cdot s^{4.0} + 1.6006879652613739062e83 \cdot s^{8.0} + 7.05893402 \cdot s^{10} + 1.0006879652613739062e83 \cdot s^{10} + 1.0006879652613739062e83 \cdot s
```
#### **4.1.3. Código para graficar la función de transferencia.**

Se grafica en Matlab el resultado de D3y, que es la deflexión en el extremo de la viga.

%GRAFICAR CON OSCILACIONES SOSTENIDAS DESDE MATLAB EL RESULTADO DE MATHCAD Gt=tf([-3.1573077307444078217e84 0 4.8686978290682093782e93 0 -2.6815137710513534741e98 0 8.4587498360129512378e101],[1.6006879652613739062e83 0 1.6271435159945672278e94 0 4.3055290029923259261e100 0 1.7046460703197293149e105 0 7.0589340253670162493e107])

```
impulse(feedback(Gt,1))
K1=impulse(feedback(Gt,1))
```
#### **4.2. Cálculo de errores.**

 Características: Para una viga en voladizo de 500 mm de largo, cuya fuerza está aplicada a una distancia de 20 mm desde el extremo empotrado.

Los pasos a seguir fueron los siguientes:

- Se resolvieron las matrices de Masas ( [36](#page-75-0) ) y de rigidez ( [37](#page-75-1) ) por el método de Elementos finitos en Mathcad. El desarrollo literal y numérico en la sección 4.1.1. y 4.1.2 respectivamente.
- De la resolución anterior se requiere el D3y, que es la deflexión en el extremo de la viga y que es el la curva que se va a comparar con la obtenida experimentalmente.

 $8.4587498360129512378e101 \cdot F2y - 2.6815137710513534741e98 \cdot F2y \cdot s^{2.0} + 4.8686978290682093782e93 \cdot F2y \cdot s^{4.0} - 3.1573077307444078217e84 \cdot F2y \cdot s^{6.0}$  $\overbrace{\left(1.6271435159945672278e94\cdot s^{6.0}+1.7046460703197293149e105\cdot s^{2.0}+4.3055290029923259261e100\cdot s^{4.0}+1.6006879652613739062e83\cdot s^{8.0}+7.0589340253670162493e107\right)^{1.0}}$ 

Esta función de transferencia en términos de "s" se lleva a Matlab, y se ve así:

Gt

$$
=\frac{-3.157x10^{84}s^6+4.869x10^{93}s^4-2.682x10^{98}s^2+8.459x10^{101}}{1,601x10^{83}s^8+1.62x10^{94}s^6+4.306x10^{100}s^4+1.705x10^{105}s^2+7.059x10^{107}}
$$

 Se grafica esta función con el programa en la sección 4.1.3. (sin tomar en cuenta el valor de la fuerza de los piezoeléctricos, es decir, con una F3y=1).

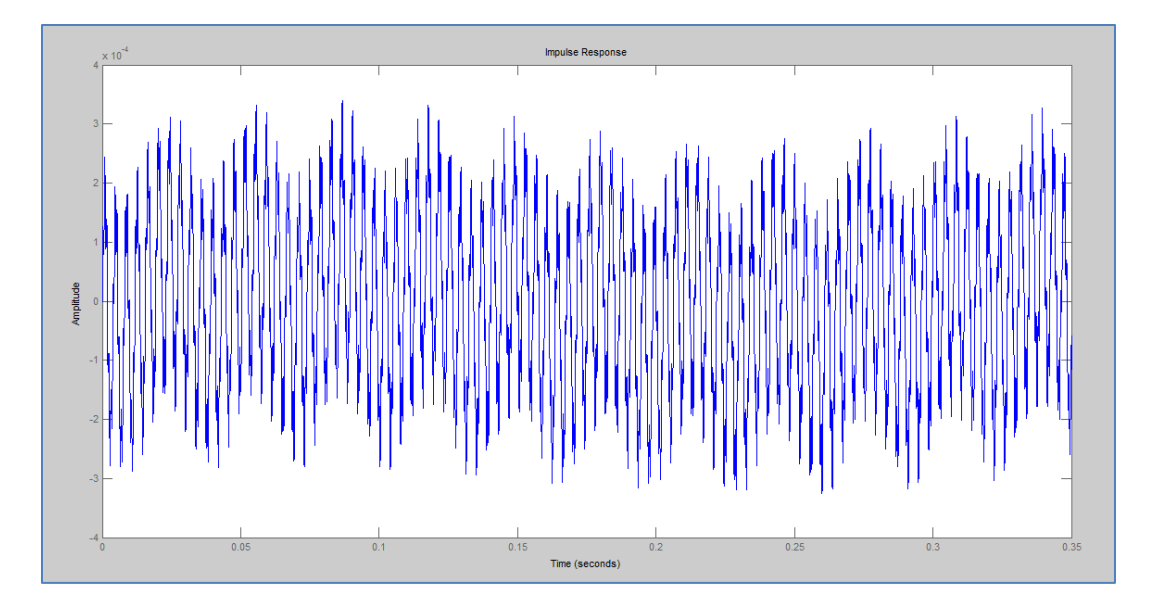

*Figura 30:* Función de transferencia obtenida por el método de Elementos finitos, para el sistema pero con una vibración forzada.

- Para poder comparar con los resultados obtenidos, se reemplazó el valor de F3y por el obtenido en [0.](#page-58-0)
- Los valores del desplazamiento se derivan dos veces hasta obtener el valor de la aceleración, esto se realizó numéricamente con ayuda de Excel. Programa al que se copiaron los valores obtenidos por K1.
- Se grafica en Excel el valor de la aceleración con respecto al tiempo.

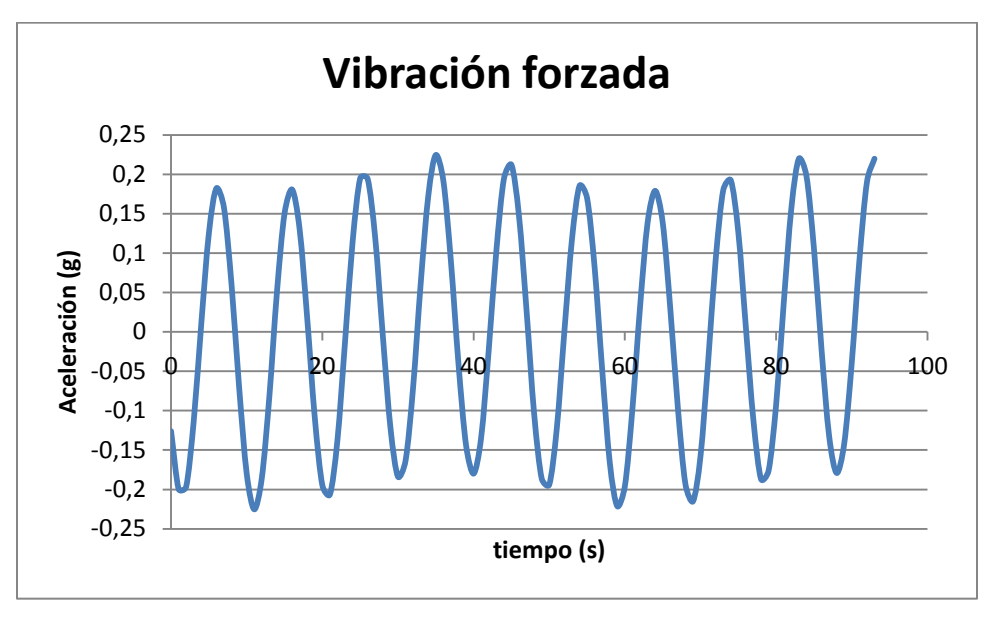

*Figura 31:* Vibración forzada

 Se grafica experimentalmente con ayuda del interfaz, y como instrumento el acelerómetro oscilaciones sostenidas, es decir, cuando los piezoeléctricos están moviendo la viga en voladizo.

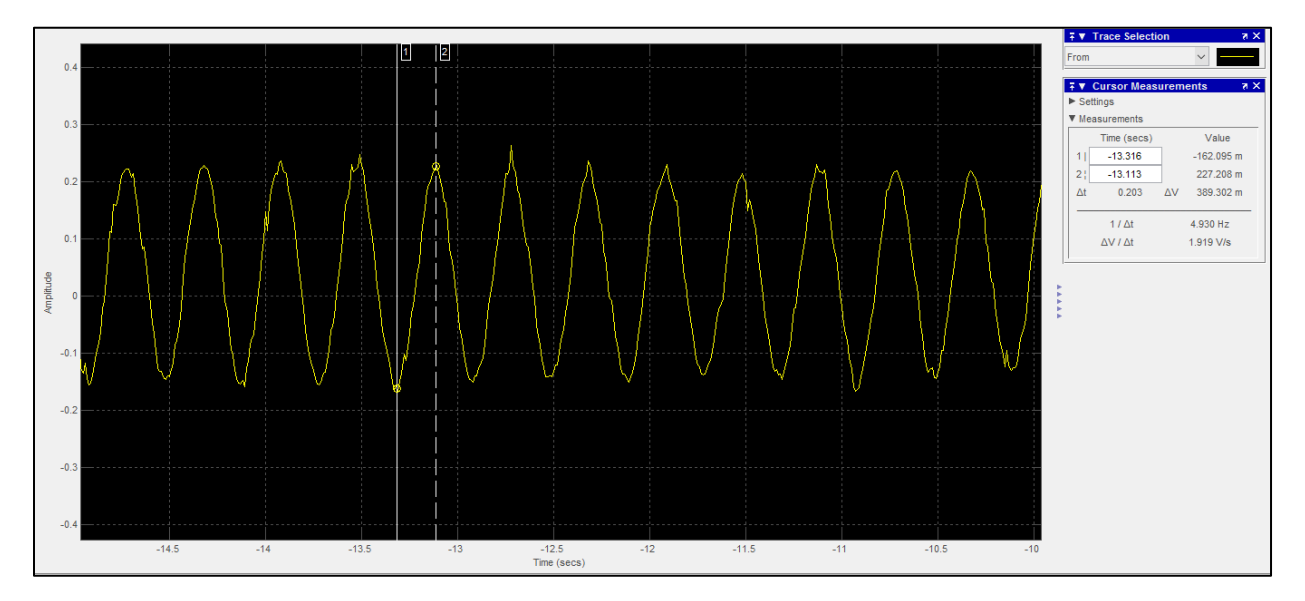

*Figura 32:* Oscilaciones sostenidas generadas por el piezoeléctrico y medidas en el extremo en voladizo de la viga.

Por último se comparan los valores máximos de ambas curvas:

Curva obtenida teóricamente:

Promedio del pico= 0.225306144

Curva obtenida experimentalmente: Promedio del pico  $\frac{abs(-0.162) + abs(0.227)}{2}$  =  $0.2252 - 0.1045$ 

$$
\%E = \frac{0.2253 - 0.1945}{0.2253} \times 100\% = 13.67\%
$$

Este error es debido a parámetros externos, que no son considerados en la teoría.

# **5. PRUEBAS Y RESULTADOS**

 En este capítulo se indica paso a paso el funcionamiento del Equipo de laboratorio de Control Activo de Vibraciones. Incluidos los resultados del control, la comparación de las curvas controladas y sin controlar. Se probará con una viga de diferente longitud a la actual y se indicará los resultados del control.

#### **5.1. HMI**

 El HMI del sistema es el que se observa en la [Figura 28,](#page-71-0) a continuación se indica el manejo.

#### **Provocar perturbaciones generadas por los piezoeléctricos sobre el haz:**

Esto se hace seleccionando *Perturbación* y luego clic en *Iniciar.*

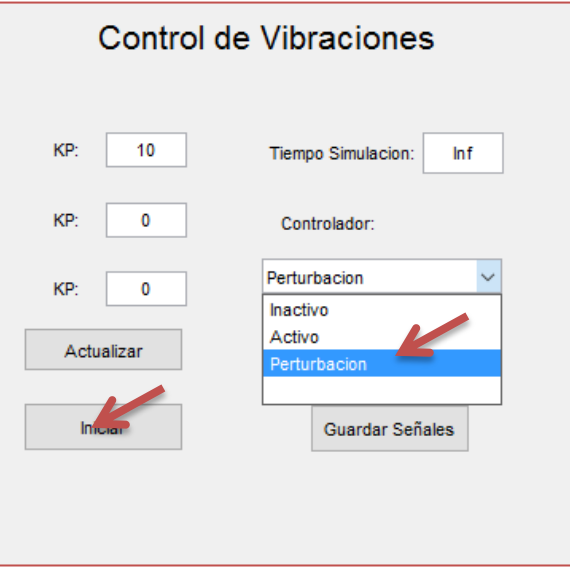

*Figura 33:* Iniciar la vibración.

 **Detener las perturbaciones generadas por los piezoeléctricos o perturbaciones externas:**

Esto se hace seleccionando *Inactivo* y luego clic en *Actualizar.*

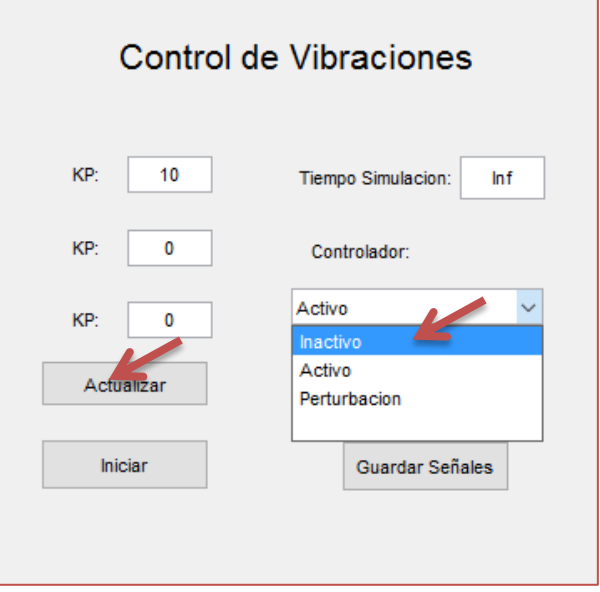

*Figura 34:* Detener las perturbaciones.

 **Controlar las perturbaciones generadas por los piezoeléctricos o perturbaciones externas:**

 Si se desea modificar los valores de los parámetros del PID, se los escribe en la pantalla y se da clic en *Actualizar,* luego se selecciona *Activo* y luego clic en *Iniciar.*

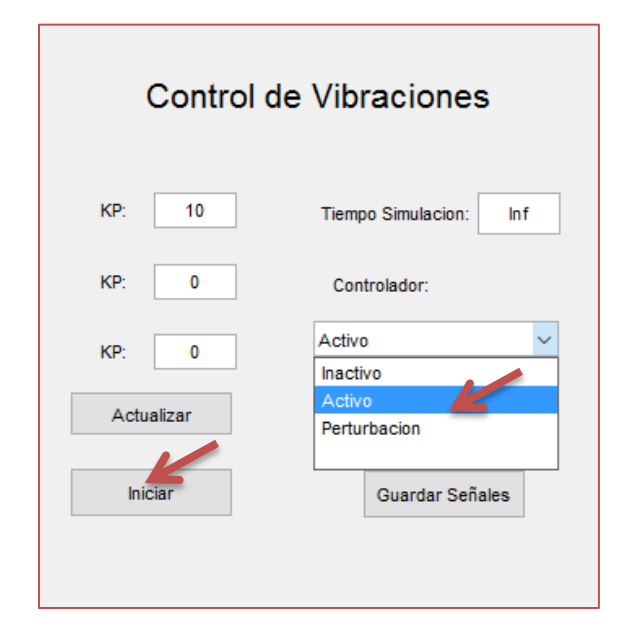

*Figura 35:* Encender el control

 **Para guardar las señales controlada y sin control:** Una vez se ha desactivado la perturbación se da clic en *Guardar Señales* y así se guarda la señal no controlada. Para guardar la señal controlada se da clic en *Guardar señales* cuando se ha activado el Control.

 Para superponer las imágenes deben estar guardadas las señales controladas y sin controlar. Luego se abre el .m llamado "CompararSeniales" y se corre. Este mostrará las gráficas superpuestas de los dos señales, como en la [Figura 37.](#page-91-0)

#### **5.2. Control PID**

 Tomando en cuenta los conceptos de la sección [2.4](#page-49-0) y conociendo que el requerimiento del sistema es tener una respuesta rápida. Se hizo por el método experimental varias pruebas, dando como resultado que para el sistema lo mejor es un control proporcional. Sin embargo, se puede modificar los valores del control cuando el usuario lo requiera.

$$
Kp=10
$$
,  $Ki=0$ ,  $Kd=0$ .

 Se coloca cada uno de los bloques en la ventana del Simulink en los cuales se encuentran cada una de las constantes anteriores.

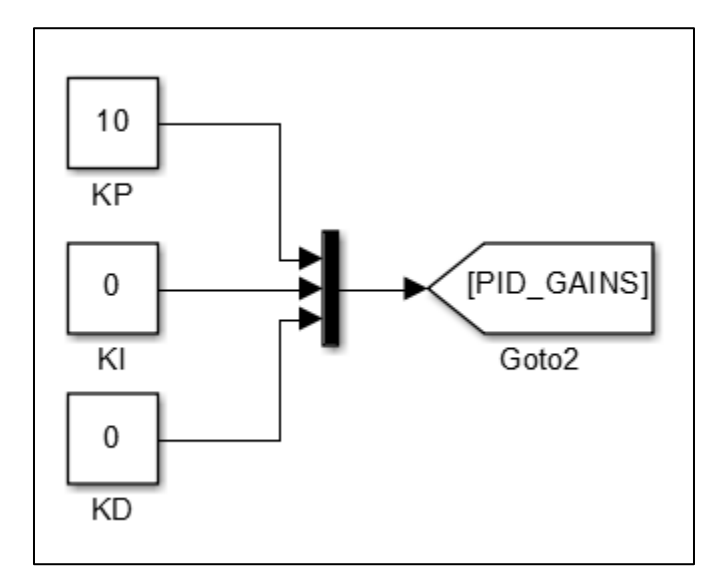

*Figura 36:* PID en Simulink

## <span id="page-90-0"></span>**5.3. Control sobre viga de 500 mm.**

#### **Gráfica de las señales controlada y sin controlar.**

 Corriendo el programa "CompararSeniales" se obtiene las gráficas superpuestas del sistema controlado como sin control.

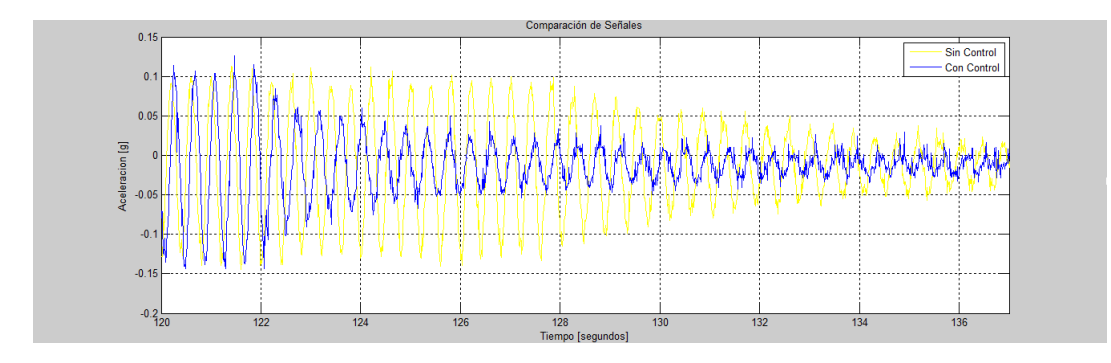

<span id="page-91-0"></span>*Figura 37:* Sistema en lazo cerrado controlado (azul) y sin control (amarilla).

## **5.4. Control sobre viga de 600 mm.**

 Montaje de la viga: Primero se retiró la viga de 500 mm, se colocó la viga de 600 mm en su lugar, se colocó el sensor y los actuadores, y se puso a correr el programa.

La primera prueba que se realizó fue fallida, por el siguiente motivo:

 El cálculo de la frecuencia de resonancia se realizó en la sección [3.1.2,](#page-53-0) donde se obtuvo una  $f = 1.26 Hz$ , se ingresó este valor en el programa para que los piezoeléctricos sean alimentados por una curva sinusoidal cuya frecuencia es la anterior mencionada. El resultado fue vibración con pequeños desplazamientos.

Solución:

 Se hizo oscilar la viga con una perturbación exterior. El resultado de varias pruebas fue:  $f = 1.588 Hz$ . [\(Figura 38\)](#page-92-0)

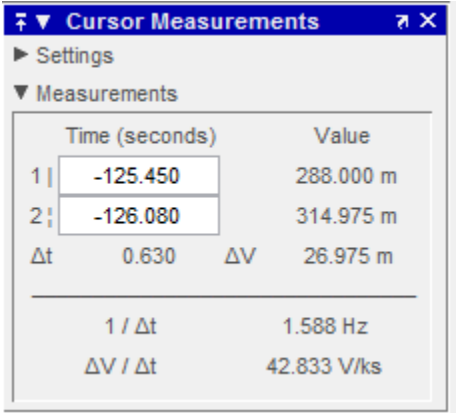

*Figura 38:* Frecuencia viga 600 mm.

<span id="page-92-0"></span> Se ingresó este valor de frecuencia a la sinusoidal de entrada, y la viga osciló el de forma esperada. El comportamiento fue el que se observa en la [Figura 39](#page-92-1) (Línea amarilla).

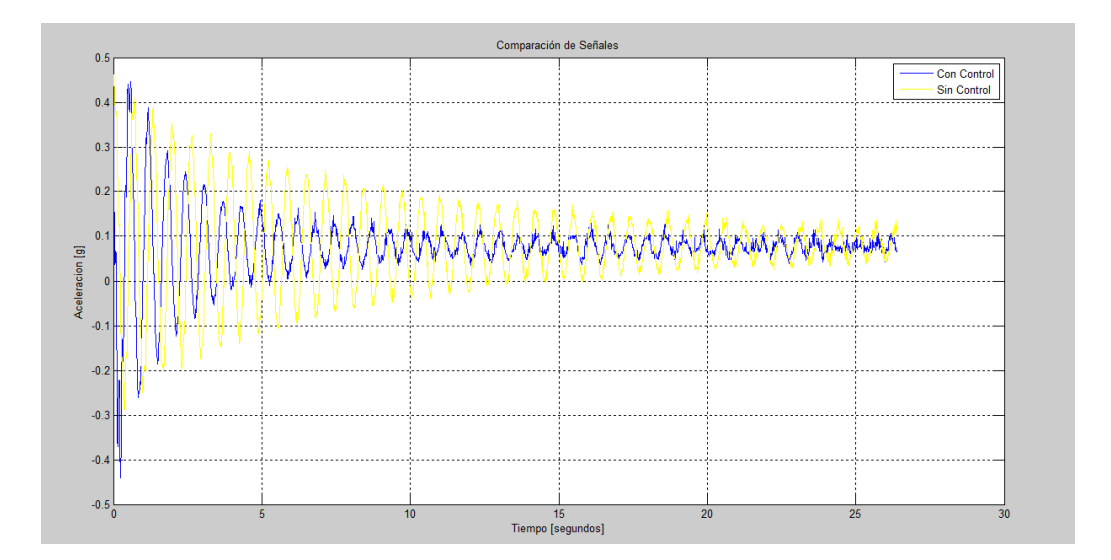

*Figura 39* Prueba de control para viga de 600 mm

<span id="page-92-1"></span>El control que se realizó sobre la viga fue bueno, no fue necesario sintonizar nuevamente las variables dadas en un inicio en el PID, es decir Kp=10, Kd=0, Ki=0.

**Cálculo del error de la frecuencia calculada frente a la experimental:**

$$
\%E = \frac{1.588Hz - 1.26Hz}{1.26 Hz} \times 100\% = 26.03\%
$$

El error es alto, se debe a factores que en el cálculo no se toman en cuenta y experimentalmente aparecen. Por ejemplo: peso del acelerómetro y los piezoeléctricos, el material no siempre cumple con los valores estándares de la densidad y el módulo de elasticidad, entre otros factores ambientales.

### **5.5. Análisis de vibraciones**

Para corroborar que la curva obtenida es la correcta se recurrió al Analizador de Vibraciones, el análisis de vibraciones se hizo en un solo punto de la viga como se observa en la [Figura 40.](#page-93-0)

<span id="page-93-0"></span>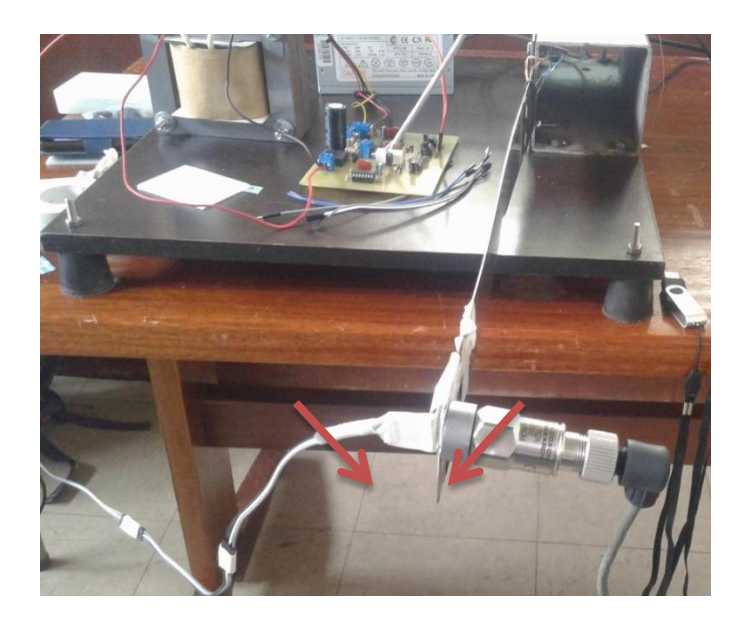

*Figura 40:* Montaje de los dos acelerómetros en el mismo punto.

 Se montó los dos acelerómetros: el ADXL335 (izquierda), cuya señal se obtiene como se indicó previamente en la Sección [5.3](#page-90-0) y el acelerómetro MODELO: 782A, SN: 58392 del equipo ADO MULTICHANNEL ANALYZER.

Las curvas son en tiempo vs aceleración en [g], debido a que esas son las unidades en las que se está trabajando en la parte del control.

Esta es la curva que se obtuvo en el analizador de vibraciones:

Eje x: tiempo

Eje y: Aceleración [g]

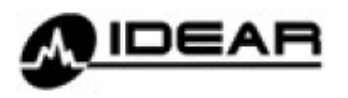

#### SOLUCIONES IDEAR S.R.L. Lambaré 815 3°C - C1185ABA Buenos Aires - Argentina http://www.idearnet.com.ar - Email: idear@idearnet.com.ar<br>Tel/Fax: +54 (11) 4863-1332

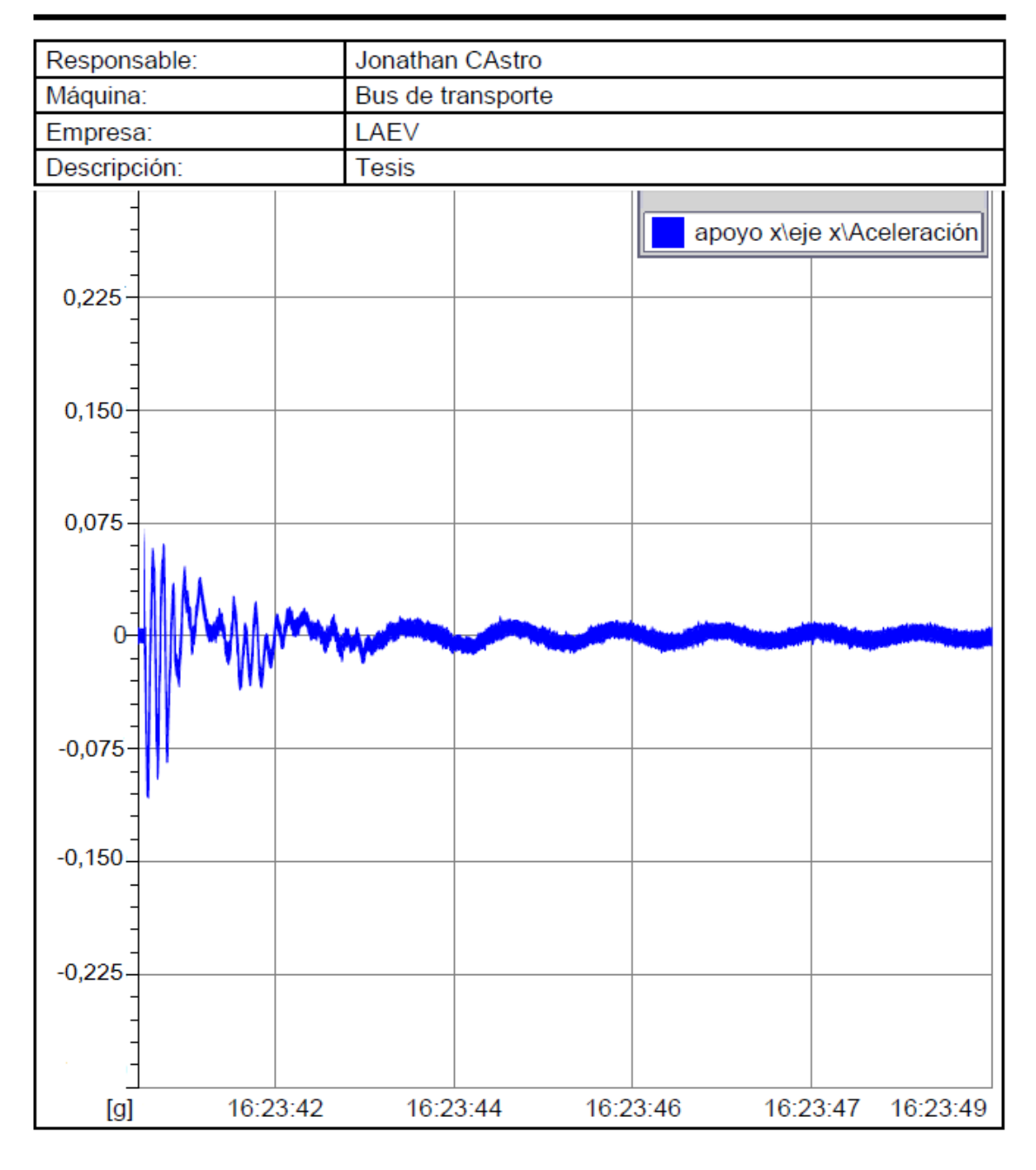

*Figura 41:* Curva de aceleración obtenida en el Analizador de vibraciones.

 Esta es la gráfica [\(Figura 42\)](#page-96-0) obtenida por la función *Time Scope* programada desde Simulink, con la finalidad de obtener los mejores resultados. Cabe recalcar que es la gráfica amarilla y que se encuentra un poco desfasada, porque el sensor se movió en el momento de la medición pero se obtendrá un promedio para obtener los valores de los picos.

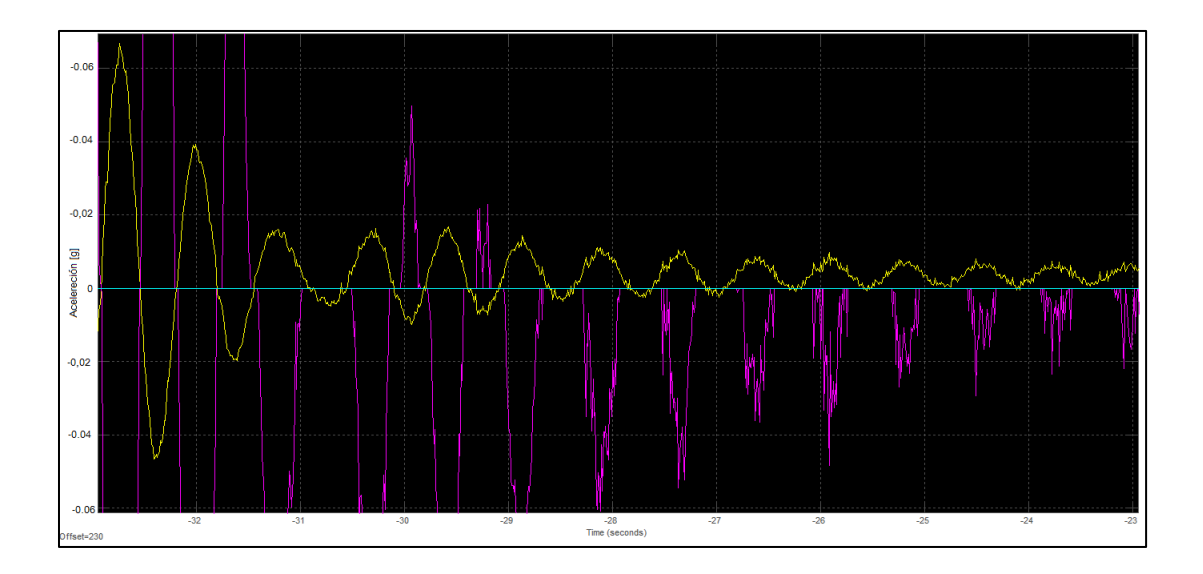

<span id="page-96-0"></span>*Figura 42:* Curva de aceleración obtenida en el acelerómetro del sistema.

Cálculo de errores:

Se tomará como muestra el primer pico:

Curva de la prueba en el analizador de vibraciones:

Pico máximo: 0.06 g

Curva de la prueba con el acelerómetro del sistema:

Pico máximo: (0.063+0.045)/2=0.054 g

$$
\%E = \frac{0.054g - 0.06g}{0.054g} \times 100\% = 11.1\%
$$

 La forma de la curva es también similar, por lo que se puede decir que el sistema obtenido es una buena aproximación de la planta.

Comparación de las frecuencias obtenidas en ambas curvas:

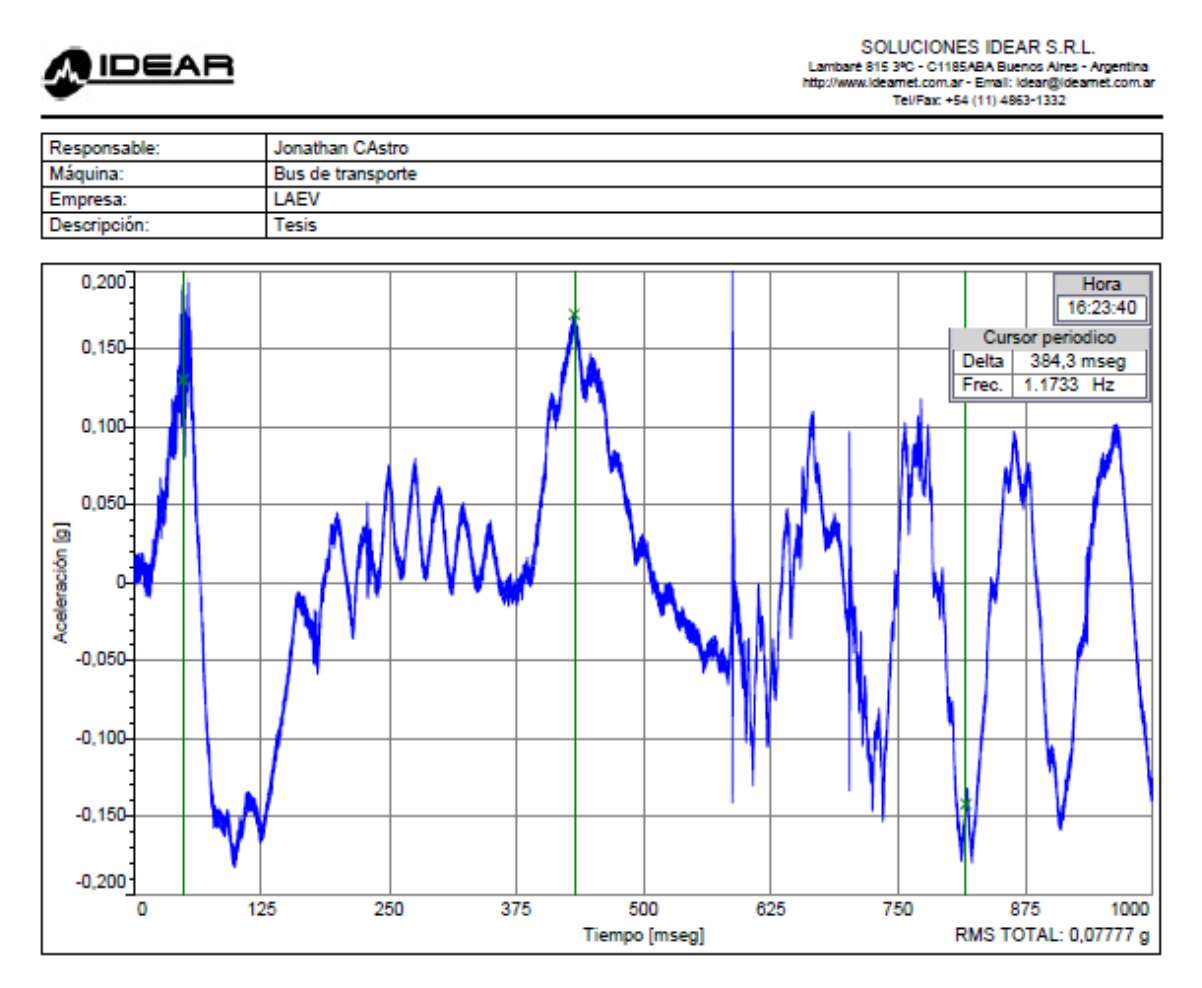

*Figura 43:* Frecuencia promedio en un acercamiento a la curva

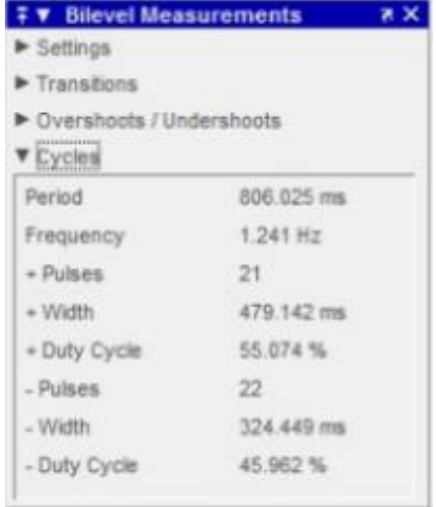

and the contract of the contract of the contract of

÷

*Figura 44:* Valores obtenidos de la [Figura 42](#page-96-0) en Time Scope.

Cálculo del error:

$$
\%E = \frac{1.241Hz - 1.1723Hz}{1.241Hz} \times 100\% = 5.53\%
$$

# **6. ANÁLISIS ECONÓMICO Y FINANCIERO**

 Actualmente el laboratorio de mecanismos y vibraciones no cuenta con ningún equipo con el funcionamiento del control activo de vibraciones. Es necesario que los estudiantes del departamento tengan acceso al control activo de vibraciones.

 A través del diseño y construcción del equipo de laboratorio, se logra la realización de este prototipo que va a ayudar a que los alumnos y profesores a conocer y ampliar el tema planteado.

## **6.1. Parte mecánica**

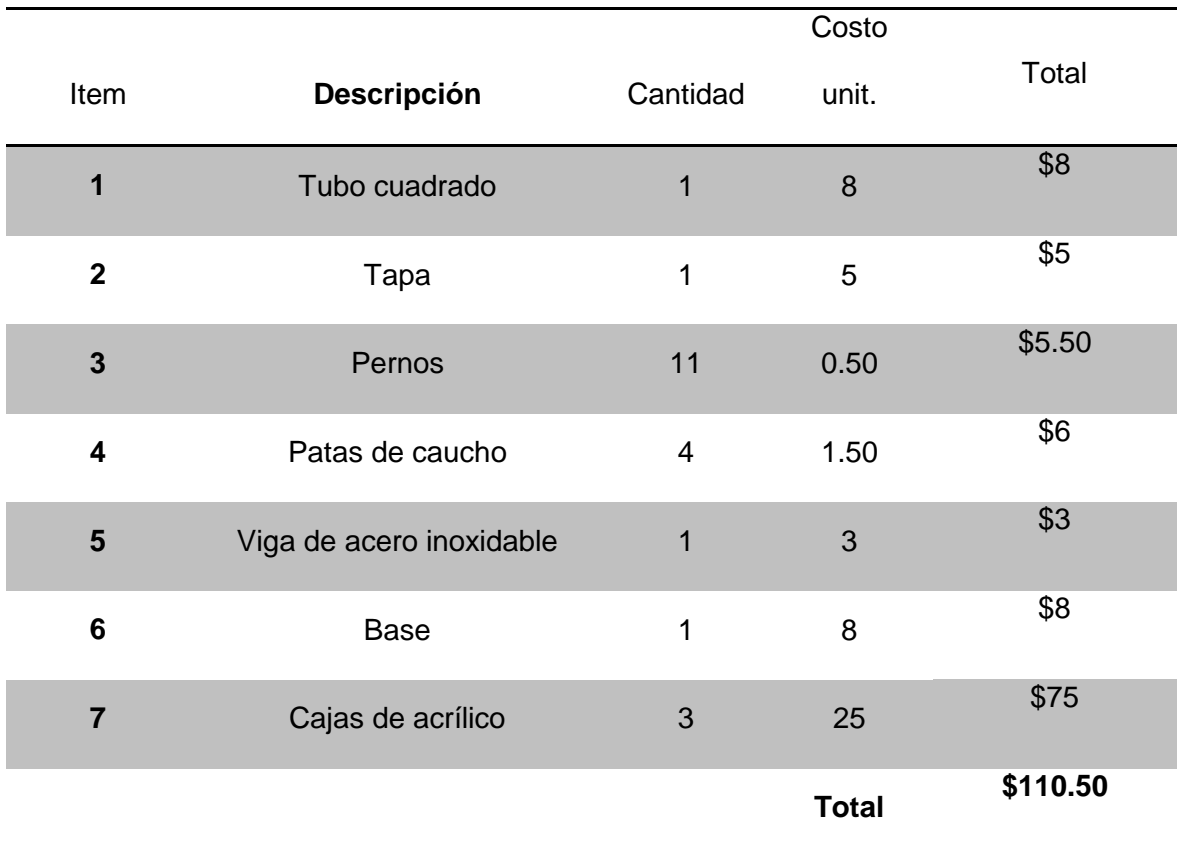

Es la estructura del equipo.

# **6.2. Parte eléctrica y electrónica**

Incluye parte de control y potencia.

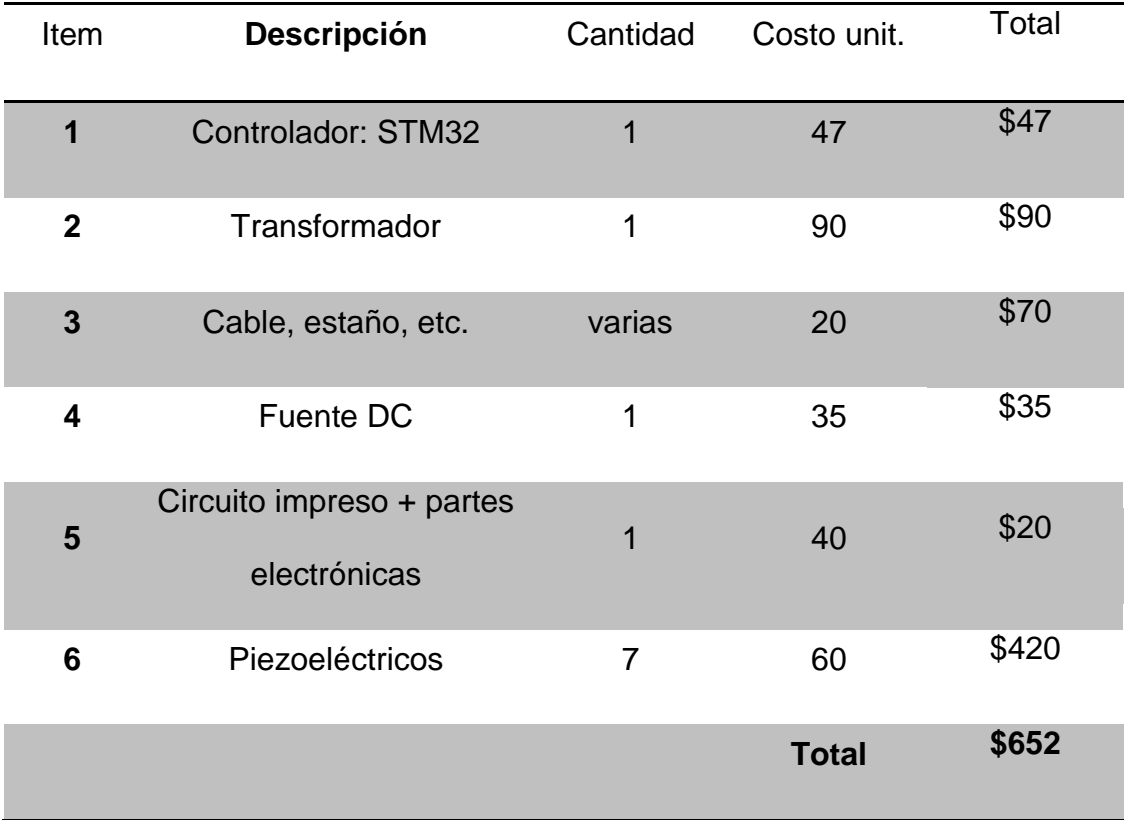

# **6.3. Costo de mano de obra**

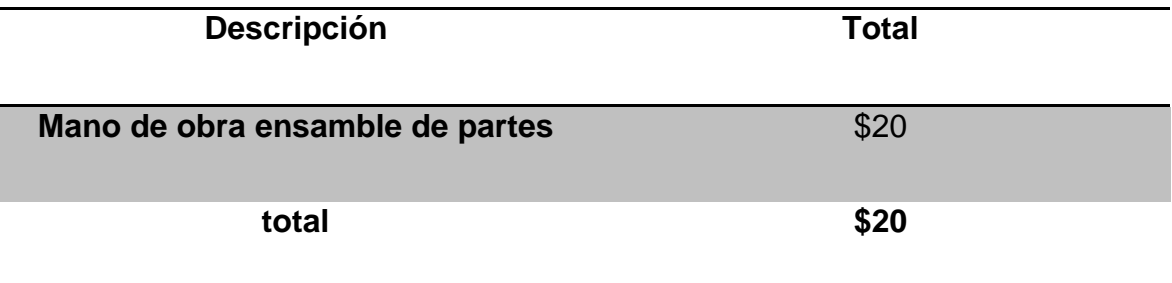

# **6.4. Ensayo de vibraciones en la Escuela Politécnica Nacional**

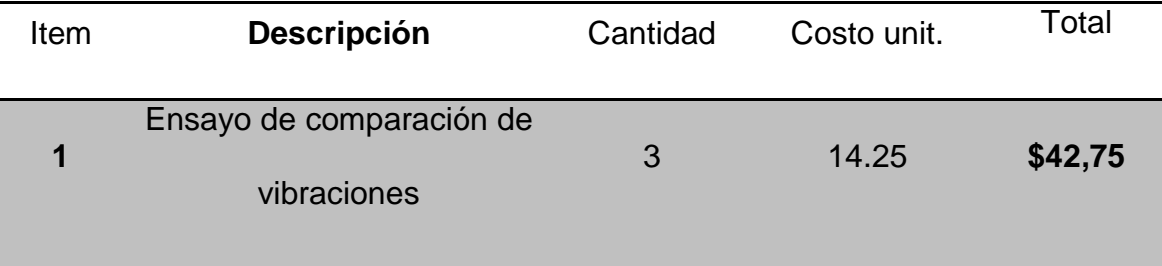

Total: **\$825.25**

## 6. **CONCLUSIONES Y RECOMENDACIONES**

#### 6.1. **Conclusiones**

El objetivo principal del proyecto fue estudiar el control activo de vibraciones una estructura. Para que una vibración sea activa se necesita un controlador, un sensor y un actuador electrónico. Y para completar el sistema se necesita una parte mecánica (equipo para medir las vibraciones).

 El diseño de la estructura se basó en que se necesitaba una viga en voladizo, a la cual se debía sujetarla a un extremo fijo, por esta razón se utilizó una viga plana cuyo soporte es empernado. Se necesita una base para que el mecanismo anterior no se mueva, y por estética se colocó una mesa de *mdf* y a su vez a esta se le colocó 4 patas de caucho.

 La fuente de poder se seleccionó de acuerdo a los piezoeléctricos escogidos que son los QDA 20-60-0.7, que necesitan de alimentación 150VDC. Para esta fuente se utilizó un transformador, un puente de diodos y un rectificador.

 Se realizó el IDENT del sistema con ayuda del Matlab, pero la respuesta no fue la deseable, por lo que el control se hizo sobre toda la planta. El control se desarrolló por software y en un inicio fue planteado un PID, el cual después de sincronizar y hacer pruebas se convirtió en un controlador P (Proporcional).

 El HMI se desarrolló con la finalidad de que el usuario pueda modificar los valores del controlador PID, grafique al final la curva controlada y la curva sin control, y también que pueda controlar perturbaciones externas.

 Para poder comprobar que la curva que describe la planta es la correcta, se realizó un análisis de vibraciones en la Escuela Politécnica Nacional. Cuyos resultados fueron los esperados, se hizo dos medidas: el primero fue el valor del pico más grande donde se obtuvo un 11% de error y el segundo fue comparar el valor de las frecuencias, cuyo error fue 5%. Estos errores se consideran bajos, a pesar de que el acelerómetro utilizado por el equipo de Medición de vibraciones fue afectado por las ondas electromagnéticas, que generan los piezoeléctricos.

 Se realizó en un análisis por Elementos Finitos, donde se calculó la matriz de masas y de rigidez. Por lo que la respuesta de la deflexión en el extremo de la viga, fueron oscilaciones sostenidas (sin amortiguamiento). Para lograr comparar se generó experimentalmente el mismo fenómeno, es decir, se dio una perturbación con la fuerza generada por los piezoeléctricos. Así se obtuvieron oscilaciones sostenidas (Cuando se hizo el primer análisis resultó un error alto, la razón fue que el valor de Fy3 se había reemplazado por el valor de 1N. Fue entonces cuando se debió remitir a la sección [3.2.1.1](#page-58-1) y se reemplazó este valor en la función de transferencia. El error del valor pico calculad entre ambos fue 13,42%. Este error se debe, a los parámetros externos que no son considerados en el cálculo por elementos numéricos.

## 6.2. **Recomendaciones**

Las forma correcta de conectar el sistema es primer la STM32, luego el transformador, luego la fuente DC y desconectar en igual orden.

 Como principal recomendación es que se amplíe el proyecto, se pruebe con otras vigas, se programe otros controladores, con diferente cantidad de piezoeléctricos, etc.

 Tener en cuenta el ruido que hacen los piezoeléctricos y que afectan al sistema electrónico.

# **BIBLIOGRAFÍA**

- Areny, R. P. (1994). *Sensores y Acondicionadores de señal.* BARCELONA: MARCOMBO.
- Bensusan, S. (Julio de 2014). Active Vibration Control of a Cantilever Beam with Piezoelectric Materials. (M. I. Lerendegui, Ed.) *Instituto Tecnológico de Buenos Aires. Department of Mechanical Engineering*.
- Cosín Andradas, D. (Junio de 2006). *Universidad Pontificia Comilla.* Obtenido de https://www.iit.comillas.edu/pfc/resumenes/449a920b36434.pdf
- Elizondo Garza, F. J., & Cúpich Rodríguez, M. (2000). *Actuadores piezoeléctricos.* México: Departamento de Diseño Mecánico.
- Fei, J. (2005). Active vibration control of flexible steel cantilever beam using piezoelectric actuators. Estados Unidos: IEEE.
- Hartog, J. P. (1985). *Mechanical Vibrations.* New York: Pan American and Interational.
- Katsuhiko, O. (1996). *Sistema de control en tiempo discreto.* México: Prentice Hall Hispanoamérica S.A.
- Olmedo, F. (2015). Desarrollo de las ecuaciones de Masa y Rigidez para resolver problemas de vibraciones mediante Método de Elementos Finitos.
- Olmedo, F. (2015). Introducción al método de los elementos finitos aplicando mathcad, campo unidimensional . *Departamento de las Fuerzas Armadas - ESPE*.
- Piezo, A. (2016). *Aemerican Piezoo*. Obtenido de https://www.americanpiezo.com/standard-products/stripe-actuators.html
- Rao, S. S. (2012). *Vibraciones Mecánicas* (Quinta ed.). (R. N. Salas, Trad.) Miami: PEARSON.
- Rashid, M. (1993). *Electrónica de potencia, Circuitos, Dispositivos y Aplicaciones* (Segunda ed.). (G. Sanchez García, Trad.) México: Prentice Hall Inc.
- Riessom Weldegiorgis, P. K. (2014). Vibration Control of Smart Cantilever Beam using Strain Rate Feedback. *International Conference on Advances in Manufacturing and Materials Engineering, AMME.* India.
- Riessom, W., Prasad, K., & Gangadharan, K. (2014). *Displacement Feedback for Active Vibration Control of Smart Cantilever Beam.* National Institute of Technology Karnataka, Su rathkal, Department of Mech anical, Mangalore.
- S.O Reza Moheimani, A. J. (2005). *Piezoelectric Transducers for Vibration Control and Damping.* Australia: Springer.
- Suárez, J. C. (2 de Junio de 2005). *Revista Ciencias.* Recuperado el 9 de Junio de 2016, de http://www.revistaciencias.com/publicaciones/EEEZZuAEZVbxQxEcrA.php